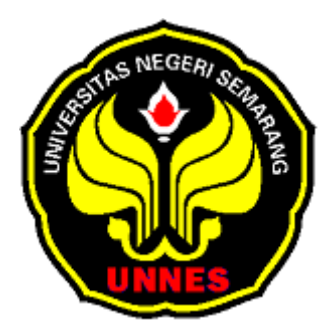

# **PENGEMBANGAN BAHAN AJAR FISIKA MENGGUNAKAN KOMPUTER BERBASIS WEB PADA MATA KULIAH FISIKA SEKOLAH MENENGAH POKOK BAHASAN LISTRIK**

**STATIS** 

**SKRIPSI** 

**Di susun dalam rangka penyelesaian studi Strata I** 

**Untuk meraih gelar Sarjana Pendidikan** 

**Oleh :** 

**Nama : Zaenudin** 

**NIM : 4214990004** 

**Program Studi : Pendidikan Fisika** 

# **FAKULTAS MATEMATIKA DAN ILMU PENGETAHUAN ALAM UNIVERSITAS NEGERI SEMARANG**

**2005** 

# **HALAMAN PENGESAHAN**

Skripsi ini telah dipertahankan di dalam Sidang Panitia Ujian Skripsi Jurusan Fisika, Fakultas Matematika dan Ilmu Pengetahuan Alam Universitas Negeri Semarang.

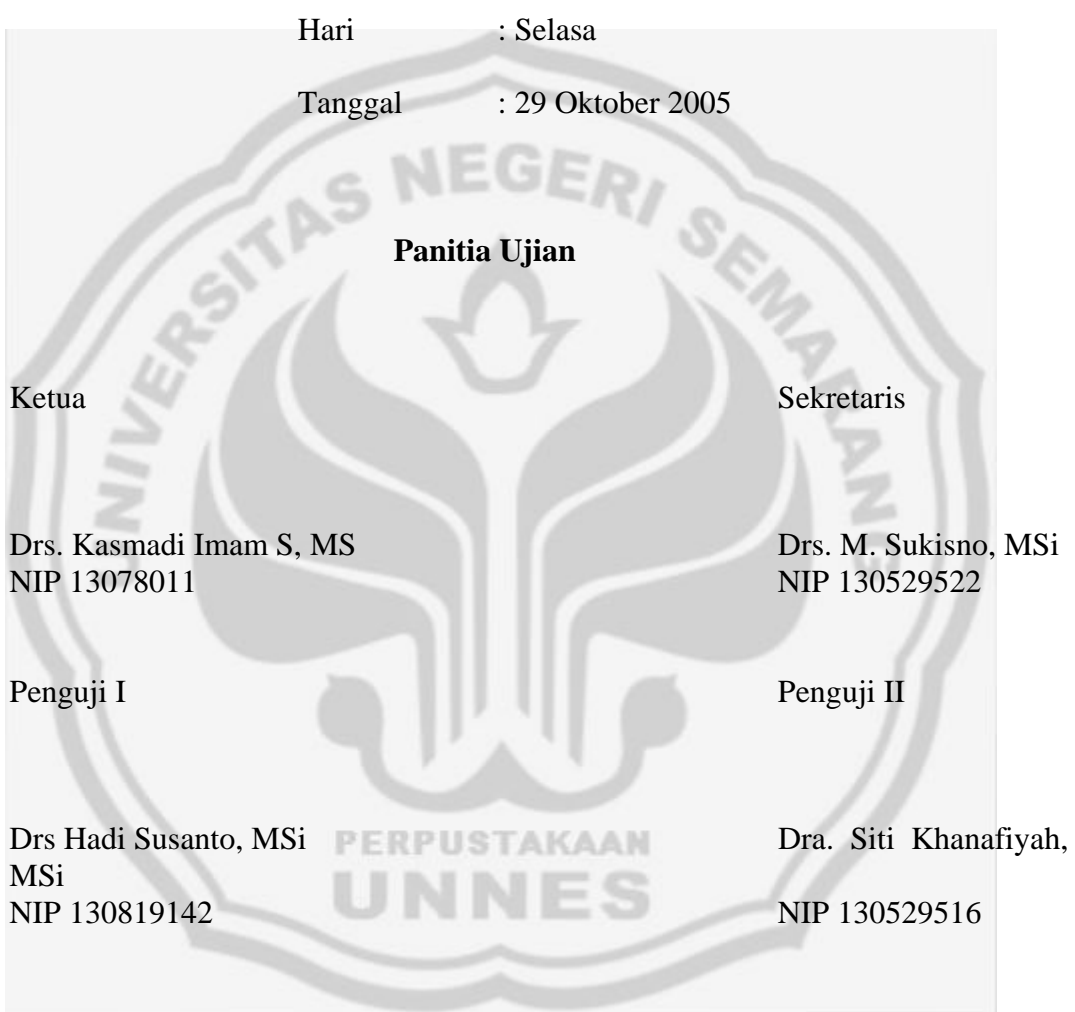

Penguji III

Drs. M. Sukisno MSi NIP 1305295522

# **PERNYATAAN**

Dengan ini saya menyatakan bahwa yang tertulis di dalam skripsi ini benar – benar hasil karya saya sendiri, bukan jiplakan dari karya tulis orang lain, baik sebagian atau seluruhnya, pendapat atau temuan orang lain yang terdapat dalam

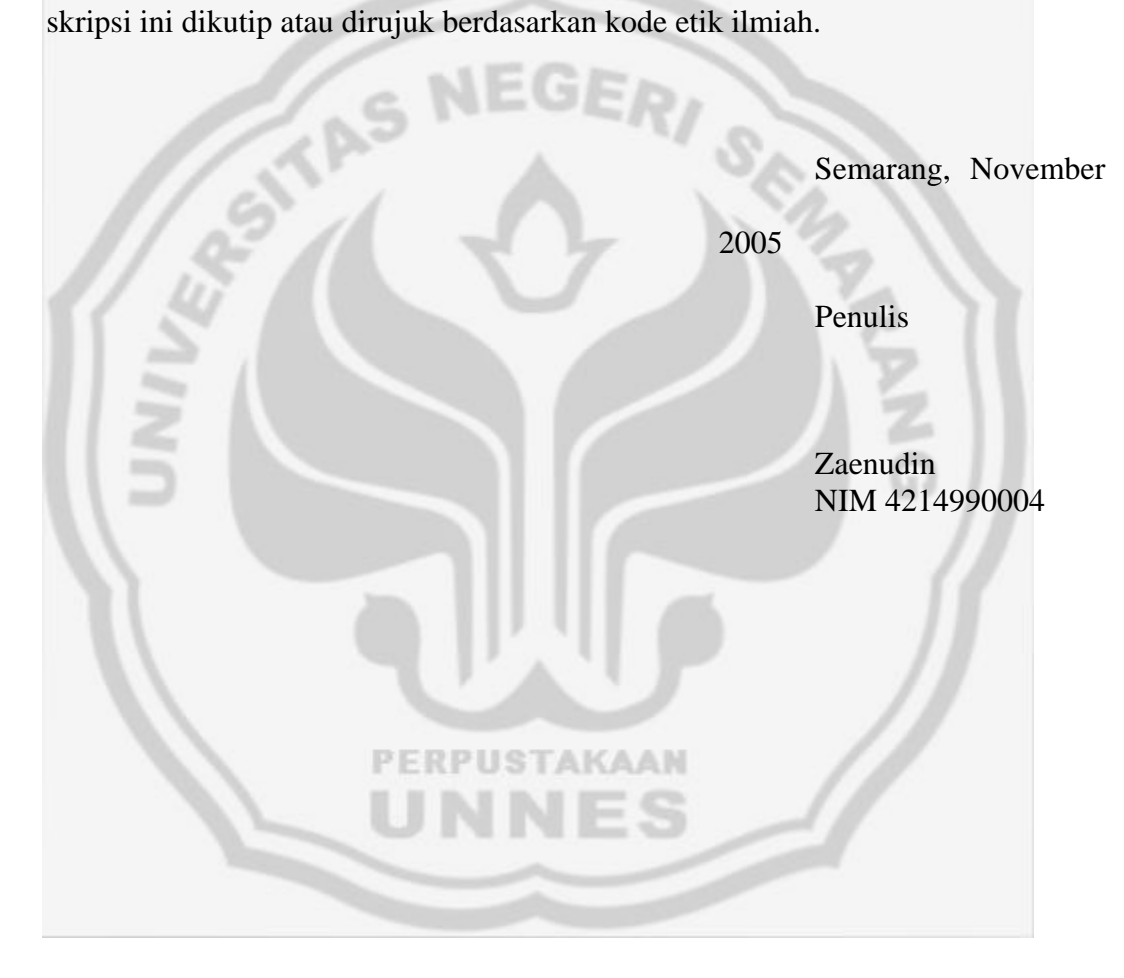

# **MOTTO**

- 1. Tidak ada yang berputus asa dari rahmat Alloh SWT, melainkan yang tidak beriman ( Q. S Yusuf : 87 )
- 2. Sesungguhnya sholatku, ibadahku, hidup dan matiku hanyalah untukMu wahai Alloh penguasa alam raya.
- 3. Apakah sama orang yang mengetahui sama dengan orang yang tidak mengetahui.

# **Skripsi ini kuperuntukkan kepada :**

1. Bapak dan Ibuku tercinta atas segala do'a ,

kasih sayang, serta pengorbanannya.

- 2. guru- guruku yang senantiasa sabar dalam membimbingku.
- 3. kakak, adik dan keponakanku
- 4. ikhwan wa akhwat fillah yang tegar di

## jalannya

- 5. sahabat sahabat seperjuanganku
- 6. orang orang yang senantiasa memberikan motivasi saat aku sedang lemah.

# **KATA PENGANTAR**

Segala puji hanya milik Alloh Subhanahu Wata'ala, Robb yang Maha Kuasa atas segala sesuatu, atas limpahan Rahmat, karunianya, serta hidayahNya sehingga penulis dapat menyelesaikan skripsi ini dengan judul PENGEMBANGAN BAHAN AJAR FISIKA MENGGUNAKAN KOMPUTER BERBASIS WEB (MATERI ONLINE) PADA MATA KULIAH FISIKA SEKOLAH MENENGAH POKOK BAHASAN LISTRIK STATIS.

Selanjutnya, penulis menyampaikan rasa terima kasih kepada semua pihak yang telah membantu dalam penulisan skripsi ini, di antaranya :

- 1. Dekan Fakultas Matematika dan Ilmu Pengetahuan Alam Universitas Negeri Semarang
- 2. Ketua Jurusan Fisika Universitas Negeri Semarang
- 3. Dra Siti Khanafiyah, M.Si Pembimbing I yang dengan sabar telah memberikan bimbingan, saran dan masukan dalam penyusunan skripsi ini.
- 4. Drs M Sukisno, M.Si Pembimbing II yang telah memberikan bimbingan, saran dan masukan dalam penyusunan skripsi ini.
- 5. Mahasiswa Fisika Universitas Negeri Semarang Program Studi Pendidikan Fisika *PERPUSTAKAAN*
- 6. Semua Pihak yang telah membantu dalam penyusunan skripsi ini yang tidak dapat kami sebutkan satu persatu.

Akhir kata semoga skripsi ini dapat bermanfaat.

Semarang, September 2005 Penulis Penulis

Zaenudin

# **ABSTRAK**

 **Zaenudin,** 2005. *Pengembangan Bahan Ajar Fisika Berbasis Web Pada Mata Kuliah Fisika Sekolah Menengah Pokok Bahan Listrik Statis* 

#### **Kata Kunci : Pengembangan, Berbasis Web, Listrik Statis**

 Saat ini bahan ajar tertulis dalam bentuk buku atau cetak seperti modul sudah banyak dibuat namun bahan ajar yang ditampilkan ke dalam media audio visual melalui jaringan internet belum banyak yang mencoba mengembangkannya. Oleh karena itu penulis pada skripsi ini berupaya mengembangkan bahan ajar fisika tertulis menjadi bahan ajar fisika yang berbasis web dengan teknologi internet. Hasil yang diharapkan dari penelitian ini adalah terwujudnya perangkat lunak ( software) dalam bentuk bahan ajar fisika pokok bahasan listrik statis yang yang siap dimanfaatkan untuk belajar secara online melalui jaringan internet.

Di dalam bahan ajar ini, listrik statis merupakan pokok materi dalam mata kuliah fisika sekolah menengah, di dalamnya akan mengupas tentang konsep muatan, gaya Coulomb, prinsip superposisi, medan listrik, kuat medan listrik, hukum Gauss, energi potensial listrik. Untuk mengembangkan bahan ajar tertulis menjadi bahan ajar berbasis Web dengan materi online, di perlukan tahapantahapan diantaranya : Menyusun Garis – garis Besar Program Pengajaran (GBPP) materi Listrik Statis, Menulis bahan ajar materi listrik statis dengan mengikuti strategi instruksional khusus, marancang alur (Flow Cart) desain Web, meng upload materi listrik statis ke program web, Mereview, melakukan uji lapangan dan merevisi media bahan ajar.

 Metode yang digunakan dalam pengambilan data pada penelitian ini adalah dengan metode tes tingkat keterbacaan bahan ajar, tes pemahaman bahan ajar dan tes evaluasi media. Dari penelitian ini diperoleh skor tingkat keterbacaan terhadap teks bahan ajar sebesar 83,12 %, yang artinya bahan ajar ini termasuk kedalam kriteria mudah dipahami. Dari penelitian ini pula di peroleh data besarnya tingkat penguasaan materi dari mahasiswa yang mempelajari bahan ajar ini sebesar 57,5 %, yang artinya penguasaan materi secara mandiri oleh mahasiswa termasuk kedalam kategori cukup. Dan dari penelitian ini pula di dapatkan data tentang ketertarikan media bahan ajar oleh pengguna ( user ) sebesar 83,33 % menilai cukup baik.

Dari penelitian ini dapat ditarik kesimpulan bahwa bahan ajar on line dengan teknologi internet cukup baik untuk belajar secara mandiri.

# **DAFTAR ISI**

#### Halaman

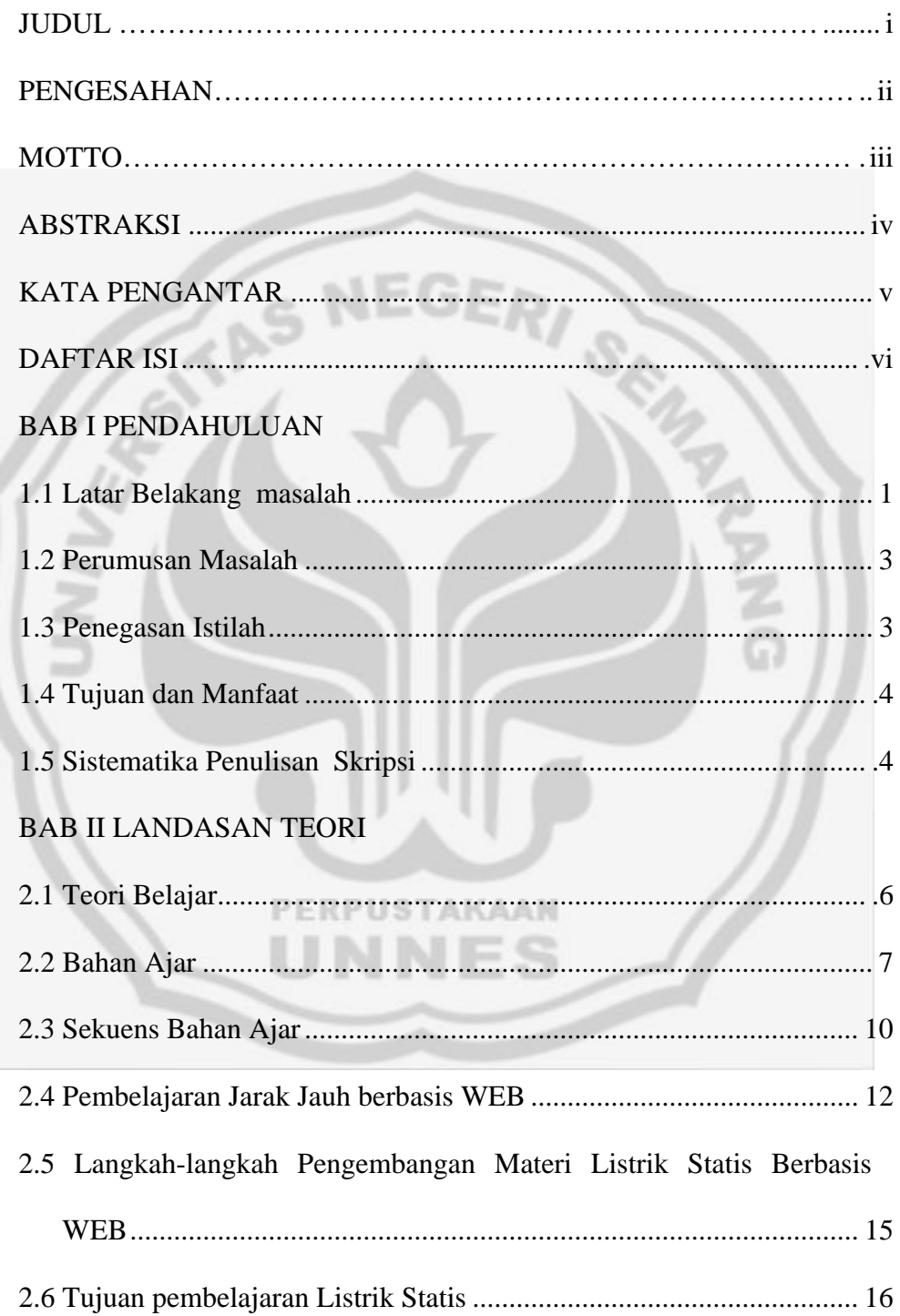

# **BAB III METODE PENELITIAN**

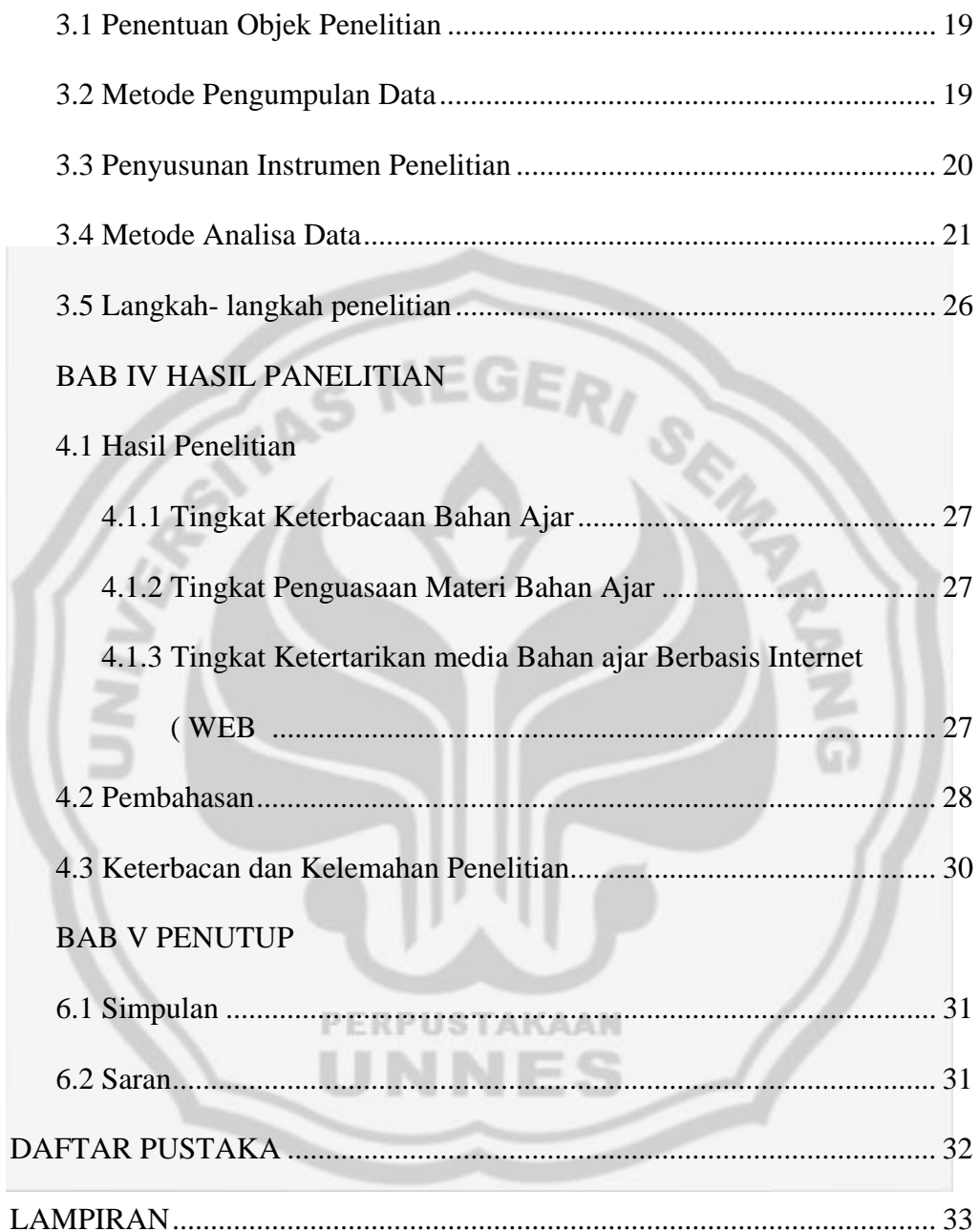

#### **BAB I**

## **PENDAHULUAN**

#### **A. Latar Belakang Masalah**

Dalam rangka meningkatkan pembangunan nasional, bangsa Indonesia telah melaksanakan berbagai upaya untuk meningkatkan kualitas proses dan hasil belajar di setiap jenjang dan tingkat pendidikan, agar diperoleh sumber daya manusia Indonesia yang berkuaiitas yang siap bersaing di dunia global. Seperti dijelaskan dalam UUD 1945, di sebutkan bahwa tujuan pembangunan nasional adalah mencerdaskan kehidupan bangsa, begitu juga dalam GBHN juga dititik beratkan pada sektor pendidikan.

Guru sebagai barisan paling depan dalam rangka mencetak sumberdaya manusia berkualitas, guru harus mampu menciptakan suasana belajar mengajar di sekolah dengan sebaik - baiknya, (profesi keguruan; 1994). Mahasiswa calon guru hendaknya mempersiapkan diri dengan berbagai ketrampilan intelektual yang memadai, ketrampilan intelektual tersebut meliputi, ketrampilan penguasaan konsep dari materi yang akan disampaikan serta senantiasa menyiapkan diri untuk menjawab setiap perkembangan masyarakat dengan berbagai penguasaan informasi dan teknologi.

Untuk menyampaikan materi pada umumnya para guru menggunakan buku - buku pegangan atau bahan ajar, penggunaan bahan ajar sangatlah bermanfaat, Salah satu manfaat dari bahan ajar adalah untuk mengatasi keterbatasan frekuensi tatap muka antara siswa dengan pengajar. Dengan adanya bahan ajar tersebut siswa dapat belajar secara mandiri dan tidak terlalu menggantungkan belajar dan catatan.

Saat ini bahan ajar tertulis dalam bentuk buku seperti modul sudah sanyak di ciptakan namun bahan ajar yang ditampilkan dalam media audio visual melalui jaringan internet belum banyak yang mencoba mengembangkannya.

Seiring dengan kemajuan sistem Teknologi Informasi (TI), dunia pendidikan senantiasa bergerak maju secara dinamis, khususnya untuk menciptakan media, metode dan materi pendidikan yang semakin menarik, interaktif dan komprehensif. Oleh karena itu sektor pendidikan kita harus mampu memanfaatkan Teknologi Informasi (TI) untuk mengembangkan sistem pendidikan berbasis media elektronik atau dikenal dengan *e-Education*. Teknologi internet merupakan jenis media e-Education yang dapat menciptakan interaksi dua arah secara on line. Kini media ini semakin popular digunakan untuk mengembangkan kegiatan pembelajaran, karena selain bersifat interaktif media ini terhubung dengan jaringan global dunia, sehingga jangkauan aksesnya sangat luas. Melalui media ini mahasiswa dapat aktif belajar mandiri dengan hanya mengakses mata kuliahnya melalui layar komputer yang terhubung melalui jaringan internet. Diharapkan pula melalui media ini mahasiswa lebih banyak menyerap informasi dan tidak gagap akan kemajuan teknologi.

Listrik statis adalah salah satu pokok bahasan mata kuliah fisika sekolah menengah ( fisekmen ) yang membahas tentang gejala kelistrikan dengan muatan sumber statis, mata kuliah fisika sekolah menengah ini merupakan mata kuliah yang wajib diikuti oleh mahasiswa fisika yang mengambil program pendidikan,

tujuan dari perkuliahan tersebut adalah untuk memberikan bekal kepada mahasiswa mengenai materi fisika di sekolah menengah yang akan berguna pada saat mengajar nanti.

Dari uraian di atas penulis ingin mengungkapkan tema skripsi tentang : **Pengembangan Bahan Ajar Fisika menggunakan komputer Berbasis WEB (materi on line) pada mata kuliah Fisika Sekolah Menengah pokok bahasan Listrik Statis.** 

#### **B. Permasalahan**

Dari uraian di atas penulis mencoba menegaskan kembali permasalahan yang kami angkat pada skripsi ini :

Bagaimanakah Pengembangan bahan ajar fisika berbasis jaringan WEB ( materi on line ) pada mata kuliah Fisika Sekolah Menengah pokok bahasan Listrik Statis.

#### **C. Penegasan Istilah**

#### 1. Pengembanagan

Menurut kamus bahasa Indonesia (1989). Pengembangan berarti proses, cara, perbuatan mengembangkan. Dalam penelitian ini pengembangan diartikan sebagai proses dalam mengembangkan bahan ajar tertulis menjadi bahan ajar dengan tampilan audio visual melalui jaringan internet.

# 2. Bahan Ajar

Bahan ajar adalah bahan – bahan atau materi perkuliahan yang disusun secara sistematis yang digunakan desen, guru dan mahasiswa dalam kegiatan belajar

mengajar. Bahan ajar mempunyai struktur dan urutan yang sistematis dan menjelaskan tujuan instruksional yang akan dicapai ( Paulian, Purwanto, 2001 ; 6)

3. Program Komputer Berbasis WEB

Program Komputer yang dimaksud disini adalah program computer yani digunakan untuk mengembangkan atau menulis bahan ajar fisika yang difasilitasi oleh program aplikasi Windows yaitu program aplikasi FrontPage dengan bahasa pemrograman HTML. Saat ini teknologi informasi berbasi WEB yang sering dimanfaatkan melalui kegiatan pembelajaran jarak jauh misalnya World Wide Web, E-mail, Word process, on line course, Deliver software, Web Based Communication. (Mestika S, Elang K, 2002; 2).

#### 4. Listrik Statis

Mata kuliah fisika sekolah menengah yang mempelajari tentang gejala kelistrikan dengan sumber muatan statis.

#### **D. Tujuan dan Manfaat.**

1.Tujuan penelitian ini adalah

Menghasilkan perangkat lunak ( software ) dalam bentuk bahan ajar berbasis WEB yang dapat dimanfaatkan untuk belajar secara on line lewat jaringan internet.

2. Manfaat penelitian ini adalah

Bahan ajar ini diharapkan dapat digunakan sebagai bahan pertimbanagan informasi oleh para dosen, guru dan mahasiswa dalam menyusun bahan ajar yang lebih baik.

#### **E. Sistematika Penulisan Skripsi**

Skripsi ini terdiri dari tiga bagian antara lain

1. Bagian awal, terdiri dari halaman judul, abstraksi, pengesahan, motto, peruntukan,

kata pengantar, daftar lampiran.

2. Bagian isi skripsi, terdiri dari lima bab antara lain :

Bab I : Pendahuluan meliputi gambaran secara global tentang skripsi ini yaitu alasan pemilihan judul, permasalahan, penegasan istilah tujuan dan manfaat, sistematika skripsi.

Bab II: Tinjauan teori, berisi tentang landasan teori yang digunakan dalam penulisan skripsi ini.

Bab III : Metode penelitiaan, berisi metode apa yang digunakan dalam penelitian ini.

Bab IV : pembahasaan hasil penelitian

Bab V : Penutup, berisi tentang simpulan dan saran.

3. Lampiran- lampiran

### **BAB II**

# **LANDASAN TEORI**

#### **A. Pengertian Belajar**

Belajar memiliki pengertian yang sangat komplek sehingga para ahli Mengemukakannya dengan beberapa defiisi, definisi belajar telah di kemukakan oleh beberapa ahli antara lain :

a. Gagne mengatakan bahwa belajar adalah suatu pendekatan dalam disposisi watak atau kapabilitas (kemampuan) manusia yang berlangsung selama jangka waktu dan tidak mangganggu proses petumbuhan (Syamsu,1994) "Learning is a change in human dispotition or capability, which persist over a

period of time, and wich is not simply a scribable to process of growth"

b. Morgan mengatakan bahwa belajar adalah setiap perubahan yang relatif menetap dalam tingkah laku yang terjadi sebagai suatu hasil dari latihan atau pengalaman.

(belajar pembelajaran ; 1994)

 c. WS Winkel (1987) mengatakan bahwa belajar merupakan suatu aktifitas mental atau psikis yang berlangsung dalam interaksi aktif dengan lingkungan yang menghasilkan perubahan dalam pengetahuan dan pemahaman, ketrampilan dan nilai sikap. (Belajar Pembelajaran ; 1994)

Definisi di atas dapat disimpulkan ada beberapa elemen yang penting yang bercirikan pengertian tentang belajar yaitu :

1) Belajar merupakan perubahan dalam tingkah laku

6

2) Belajar merupakan suatu perubahan yang terjadi melalui latihan atau pengalaman

- 3) Untuk dapat disebut belajar maka perubahan itu harus relatif menetap
- 4) Tingkah laku yang mengalami perubahan karena belajar menyangkut berbagai aspek kepribadian, baik fisik maupun psikis, seperti perubahan dalam pengertian, pemecahan suatu masalah atau berfikir (kognitif), ketrampilan (skill), kecakapan (psikomotorik), kebiasaan ataupun sikap (afektif). Untuk mewujudkan tujuan belajar guru hendaknya mampu menyiapkan metode belajar yang efektif bagi siswanya, sehingga siswa merasakan dan mengalami sendiri proses belajar, sehingga kreatifitas dan tanggung jawab dalam belajar akan terwujud. Salah satu sarana yang dapat mendukung proses belajar bagi siswa adalah tersedianya bahan ajar.

#### **2.2 Bahan Ajar**

Bahan ajar dalam pengajaran fisika adalah bahan - bahan atau materi pelajaran atau perkuliahan yang disusun secara sistematis yang digunakan oleh guru, dosen dan peserta didik dalam hal ini mahasiswa dalam proses perkuliahan, bahan ajar mempunyai struktur dan urutan yang sistematis, menjelaskan instruksional yang akan dicapai dan memotivasi mahasiswa untuk belajar mamahami konsep dasar fisika dengan benar, serta mengantisipasi kesukaran belajar mahasiswa dalam bentuk penyediaan bimbingan bagi mahasiswa untuk mempelajari bahan tersebut, dan dalam penerapannya diintegralkan dengan tujuan dan isi pengajaran yang ada dalam GBPP.

Bahan ajar berbeda dengan buku teks, perbedaannya tidak hanya terletak pada format, tata letak dan perwajahannya. Orientasi dan pendekatan yang digunakan dalam penyusunan buku teks biasanya berdasarkan pada struktur dan urutan bidang ilmu (*content oriented*), dan digunakan oleh dosen dalam mengajar (*teaching oriented*), sangat jarang buku teks dipergunakan untuk belajar mandiri, karena memang tidak dirancang untuk itu. Dengan demikian penggunaan buku teks memerlukan pendamping yang berperan sebagai penerjemah atau pentransfer substansi materi dari isi buku tersebut kepada mahasiswa.

Secara rinci perbedaan antara buku teks dan bahan ajar (Lewis dan Paine, 1985) adalah sebagai berikut:

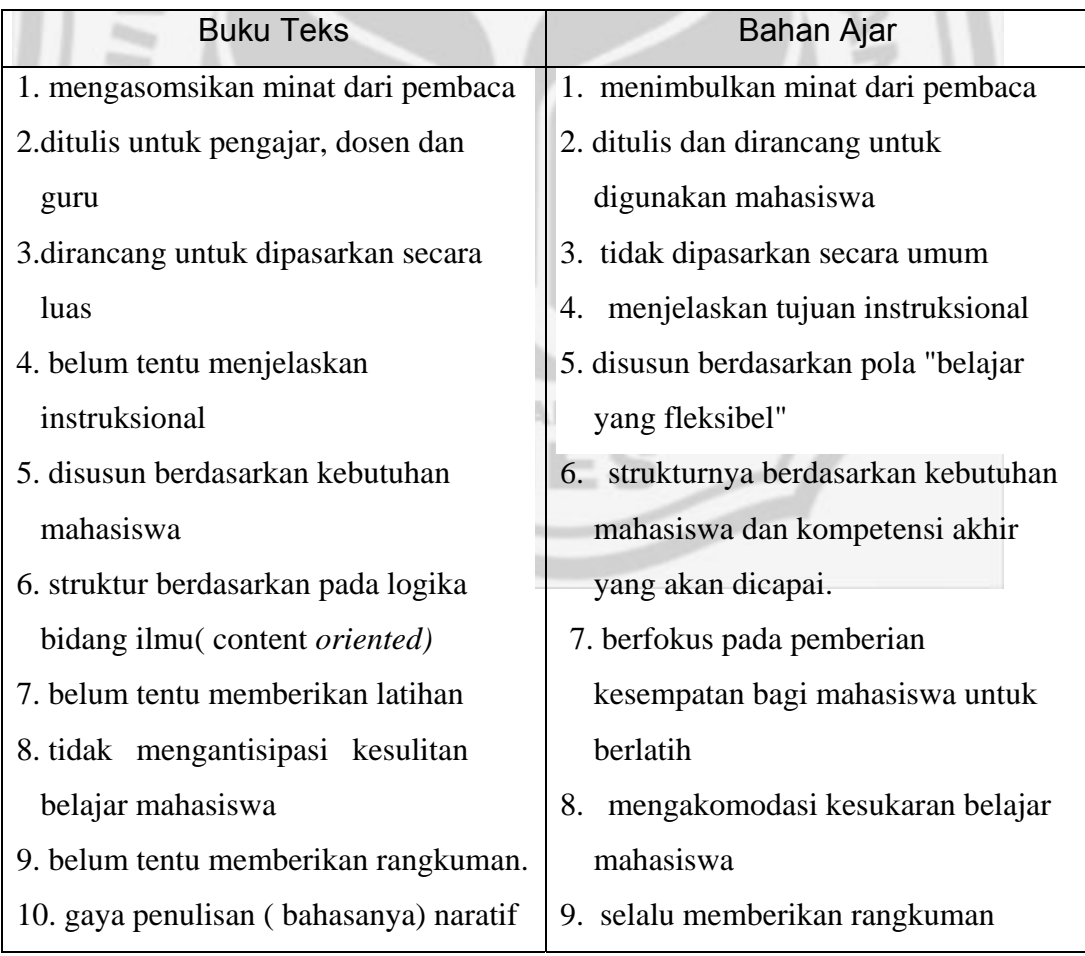

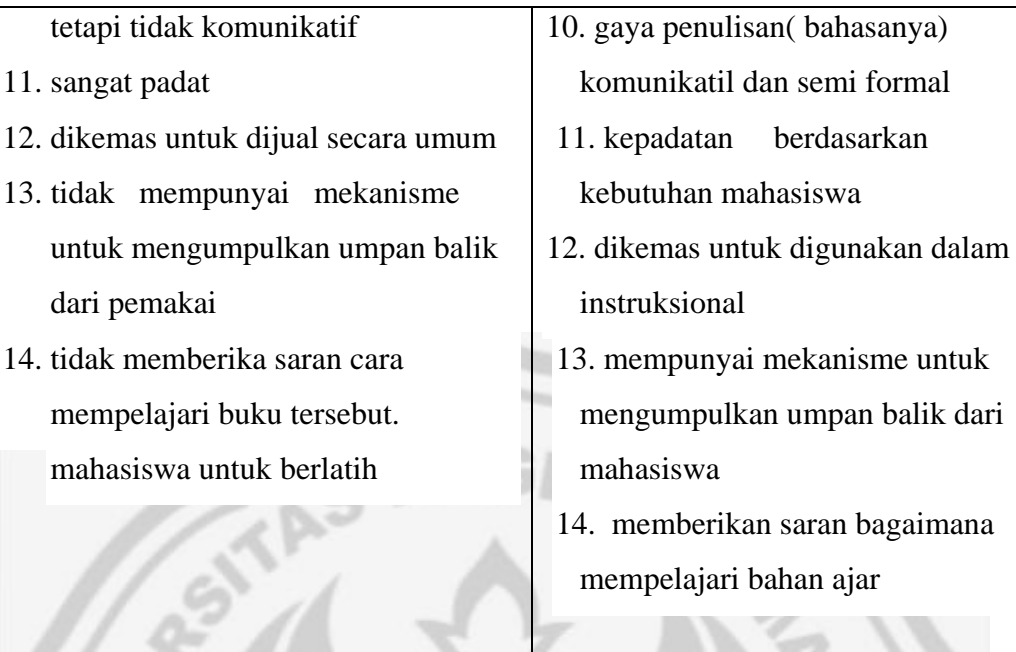

Perbedaan antara buku teks dan bahan ajar sebagaimana dikemukakan oleh Lewis dan Paine (1985) adalah perbedaan yang sangat ekstrim.

Bahan ajar dapat dinilai dari berbagai segi antara lain : tingkat keterbacaan, muatan kognitif, struktur penulisan, tingkat kesesuaian, aplikasi konsep - konsep matematis, rangkuman tingkat instruksional dll, menurut Suciati, dkk (1999), sebagai bahan ajar mandiri, hendaknya memenuhi kriteria mudah dibaca dan dicerna, dalam arti menggunakan bahasa yang sederhana, komunikatif, mampu melibatkan proses berfikir mahasiswa dan dapat mengevaluasi tingkat penguasaannya secara mandiri.(Benny A ; 2002). Maka dapat dipilih bahan ajar yang mudah dipakai mahasiswa yaitu bahan ajar yang mempunyai tingkat keterbacaan tertentu sesuai dengan kemampuan mahasiswa, selain itu bahan ajar harus mempunyai muatan kognitif yang sesuai dengan tingkat perkembangan mahasiswa.

#### **2.3 Sekuens Bahan Ajar**

Untuk mencapai tujuan belajar yang telah di tetapkan diperlukan bahan ajar yang tersusun atas topik -topik dan sub - sub topik tertentu. Topik - topik dan sub - sub topik tersebut tersusun dalam sekuens tertentu yang membentuk sekuen bahan ajar. ada beberapa cara untu menyusun sekuens bahan ajar, yaitu :

#### 1 . Konsekuens Kronologis

Sekuens kronologis digunakan untuk menyusun bahan ajar yang mengandung urutan waktu. Seperti dalam menulis peristiwa - peristiwa sejarah, perkembanga historis atau institusi, penemuan ilmiah dan sebagainya. Contoh pada listrik statis pada tahun (1736 - 1808) Charles Augustin Coloumb ahli fisika berkebangsaan Perancis berhasil melakukan percobaan dengan menggunakan neraca puntir untuk mengetahui besarnya gaya tolak - menolak atau gaya tarik - menarik dua benda yang bermuatan listrik.

# **PERPUSTAKAAN**

2. Sekuens Kausal

Sekuens Kausal digunakan untuk menyusun bahan ajar yang mengandung peristiwa yang menjadi sebab akibat, Contoh pada listrik statis suatu penggaris yang digosokkan pada kain wool akan bermuatan negatif sebab elektron elektron pada kain wool yang kering berpindah ke penggaris plastik sehingga penggaris plastik kelebihan elektron dan bermuatan negatif.

#### 3. Sekuens Struktural

Sekuens Setruktural merupakan sekuens yang mempunyai struktur tertentu. Contoh pada listrik statis sebelum dilakukan percobaan elektroskop terlebih dahulu dijelaskan bagian - bagian elektroskop dan langkah - langkah dalam melakukan percobaan.

4. Sekuens Logis

Menurut sekuens logis, bahan ajar dimulai dari yang konrit ke yang abstrak. Contoh apabila akan menjelaskan hokum Coloumb, pertama - tama ditunjukkan terlebih dahulu fenomena dua benda yang saling berinteraksi baik tarik - menarik atau tolak - menolak, kemudian baru dijelaskan adanya perbedaan muatan antar kedua muatan tersebut, perbedaan muatan antar kedua benda menyebabkan terjadinya gaya listrik.

5. Sekuens Spiral

Sekuens Spiral merupakan bahan ajar yang dipusatkan pada topik atau pokok bahasan tertentu. Dari topik atau pokok bahasan diperluas atau diperdalam. Contoh Untuk menjelaskan pokok bahasan listrik statis, maka pokok bahsan tersebut diperjelas kembali menjadi beberapa sub pokok bahasan, diantaranya tentang benda bermuatan, medan listrik, potensial listrik.

#### 6. Sekuens berdasarkan hierarki belajar

Sekuens berdasarkan hierarki belajar merupakan bahan jar dengan prosedur tujuan khusus yang utama dianalisa dan dicari suatu hierarki atau urutan bahan ajar untuk mencapai tujuan tersebut. Contoh interaksi benda - benda

bermuatan listrik, dalam penulisannya perlu dilakukan analisa yang didasarkan pada hierarki urutan bahan ajar yaitu interaksi dua benda bermuatan listrik, hukum Coloumb, kuat medan listrik, potensial listrik dan beda potensial listrik.

#### **2.4 Pembelajaran Jarak Jauh Materi Online bcrbasis WEB**

Pembelajaran jarak jauh berbasis WEB merupakan pembelajaran yang menggunakan Teknologi Informasi seperti internet, e- mail, word processing, online cource delivery software, Web - based communication (misalnya bulletin board, chat room dll).

Pengunaan internet di era informasi sekarang ini sudah tidak asing lagi. Internet merupakan jaringan komputer yang sangat besar yang menghubungkan beribu - ribu jaringan komputer yang tersebar di seluruh dunia. Penggunaan internet dalam pembelajaran jarak jauh memungkinkan proses pembelajaran menjadi lebih luas, interaktif dan fleksibel, kelebihan dari jaringan komputer memungkinkan mahasiswa , siswa, atau user dapat melakukan interaksi dengan sesama siswa dan tutor yang tersebar di seluruh dunia, melalui fasilitas ini juga dapat berkomunikasi dengan siapa saja yang dapat mengakses informasi dan pengetahuan dalam bentuk teks, suara, gambar, multimedia maupun video.

Adapun kelebihan penggunaan pembelajaran jarak jauh berbasis WEB antara lain:

1. dapat digunakan untuk menyampaikan pembelajaran tanpa dibatasi ruang dan waktu.

2. bahan ajar digunakan relatif mudah untuk diperbarui.

3. dapat meningkatkan interaksi antar siswa dan tutor.

- 4. memungkinkan siswa membentuk kelompok belajar berbasis jaringan.
- 5. memungkinkan diterapkannya problem based learning dan atau assignment based learning.
- 6. dapat menggunakan berbagai sumber yang sudah tersedia di internet.
- 7. dapat menampilkan materi yang real time dengan menggunakan video conferencing, video stremming atau discussion room.
- 8. siswa dapat mengulang aktifitas belajarnya misalnya malakukan *self test* sesering mungkin yang siswa inginkan untuk lebih memahami materi yang dipelajari.

# (Mestika sekarwinahyu ; 2002)

Setelah memperhatikan sejumlah kelebihan yang dimiliki teknologi internet, maka ada beberapa hal lain yang perlu diperhatikan dalam mengembangkan pembelajaran berbasis Web baik yang menyangkut masalah teknis maupun dari segi pengembangan bahan ajarnya itu sendiri. Pada kesempatan ini lebih menitik beratkan bagaimana merancang dan mengembangkan bahan ajar berbasi jaringan itu sendiri (untuk selanjutnya di sebut dengan istilah pengembangan materi on line).

Komputer adalah perangkat elektronik otomatis yang dapat dimanfaatkan sebagai media pembelajaran, bahkan sekarang ini komputer telah dilengkapi dengan teknologi multimedia yaitu perangkat program *(software)* dengan berbagai program aplikasi dengan berbagai kombinasi, yaitu grafik, audio dan video. Komputer jenis PC sekarang ini telah mengaplikasikan suatu tehnik yang dikenal sebagai teknolog *HyperText* yang kemudian berkembang menjadi HTML yang sering di manfaatkan untuk membuat WEB di jaringan komputer internet.

HTML adalah bahasa kode pemrograman pada microsoft FrontPage ataupun Notepad yang nenjadi dasar bagi terwujudnya WEB. HTML mengandung perintah - perintah tek rang disebut dengan tag untuk menampilkan tulisan, gambar, warna, suara, video inimasi dan sebagainya. Teknologi *HyperText* kita dapat membaca isi dari sebuah dokumen sesuai dengan kebutuhan kita, dan dengan fasilitas *Hyperlink* bisa melompat satu bagian ke bagian yang lain, sedangkan Murkup Languange mengandung tanda - tanda tertentu atau perintah perintah tertentu untuk nenentukan tampilan teks, gambar dan sebagainya beserta fungsi-fungsi yang diinginkan. Kata perintah yang ada di dalam tag <.....> dapat menggunakan HTML untuk menampilkan fungsi link yaitu jika kita mengklik kata / kalimat / gambar pada tampilan halaman WEB tertentu, tiba -tiba muncul halaman website lainnya. HTML terdiri dari elemen - elemen berfungsi untuk meletakkan perintah perintah HTML, elemen itu antara lain <HEAD>.....</HEAD>,<BODY>...</BODY> dan FRAMESET>...</FRAMESET>, didalam elemen- elemen itu diletakkan tag yang merupakan kode -kode untuk mengatur dokumen HTML. ( Setyawan Andi ; 2004  $\lambda$ 

HTML mempunyai kelebihan sebagai berikut :

1. Merupakan bahasa pengkodean yang dapat digunakan oleh berbagai jenis mesin komputer yang berbeda.

- 2. Dapat disisipi gambar statis maupun dinamis termasuk gambar untuk dijadikan hyperlink. Gambar disini digunakan untuk merujuk pada suatu halaman WEB, dimana setiap titik digunakan untuk meloncat ke halaman lain dapat disisipi animasi berupa bahasa pemrograman untuk mempercantik halaman web seperti JavaScript, VBScript,ASP,Flash, Swish dan sebaginya.
- 3. dapat disusupi animasi dari Java Applet atau file file dari macromedia

( Krisnadi, Elang ; 2002 )

## **2.5 Langkah langkah Pengembangan Materi Listrik Statis Berbasis WEB**

Untuk mengembangkan Materi listrik statis berbasis WEB ditempuh dengan tahap-tahap adalah seperti berikut ini.

- 1. Menyusun garis garis besar program pengajaran (GBPP) materi listrik statis
- 2. Menulis bahan ajar materi listrik dengan mengikuti strategi instruksional tertentu
- 3. Merancang alur (Flow Cart) desain Web sesuai dengan media Web.
- 4. Membuat atau meng up -pload materi listrik statis ke program web.
- 5. Mereview, melakukan uji lapangan, dan merevisi bahan ajar kegiatan ini seyogyanya dilakukan sebelum bahan ajar tersebut digunakan.

(Atwi suparman ; 1994 )

Dalam bentuk bagan tahap pengembangan tersebut tampak sebagai berikut :

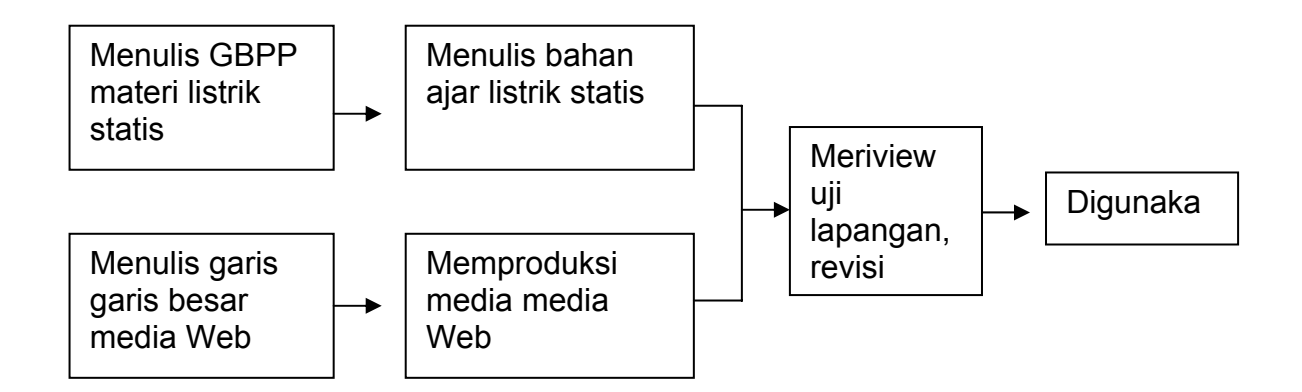

Gambar 1 . Tahap tahap pengemabangan bahan ajar berbasis WEB (didasarkan pada panduan pengembangan bahan ajar berbasis Jaring Jakarta : PAU-PPAI, 2002 Universitas Terbuka)

#### **2.6 Tujuan Pcmbelajaran Listrik Statis**

Studi tentang listrik dibagi atas dua bagian, yaitu listrik statis (*electrostatis*) dan listrik dinamis (*electrodynamics* ), Listrik satis mempelajari muatan listrik yang berada dalam keadaan diam, sedangkan listrik dinamis mempelajari muatan listrik yang bergerak, yang disebut arus listrik. ( Marthin Kanginan ; 1999 )

Di dalam bahan ajar ini, listrik satis merupakan pokok materi dalam mata kuliah fisika sekolah menengah, di dalamnya akan mengupas tentang konsep muatan, gaya Coloumb, prinsip superposisi, medan listrik, kuat medan listrrik, hukum Gauss, energi potensial listrik.

Secara umum tujuan memnelajari pokok bahasan Listrik statis melalui bahan ajar ini adalah diharapkan mahasiswa atau siswa mampu mempelajari konsep listrik satis, baik melalui penalaran, diskusi atau percobaan serta mampu menerapkannya dalam kehidupan sehari- hari. Sedangkan kompetensi yang diharapkan setelah mempelajari setiap sub materi bahasan dari listrik statis adalah

1. Materi Muatan Listrik

- 1.1 Mampu menjelaskan terjadinya benda bermuatan listrik
- 1.2 Mampu menjelaskan sifat benda bermuatanlistrik
- 1.3 Mampu menentukan besar muatan listrik berdasarkan pengukurar gaya interaksi.
- 1.4 Menjelaskan gaya Coloumb
- 2. Materi Medan Listrik
	- 2.1 Mampu menjelaskan pengertian medan listrik
	- 2.2 Mampu menjelaskan arah medan listrik
	- 2.3 Menjelaskan kuat medan listrik
	- 2.4 Mampu menjelaskan hokum Gauss
- 3. Materi Energi Potensial dan Potensial Listrik
	- 3.1 Mampu menjelaskan energi potensial listrik
	- 3.2 Mampu menjelaskan potensial listrik
	- 3.3 Mampu menjelaskan beda potensial antar dua keping sejajar dan pada konduktor bola berongga.
	- 3.4 Mampu menjelaskan hokum kekekalan mekanik dalam medan listrik.

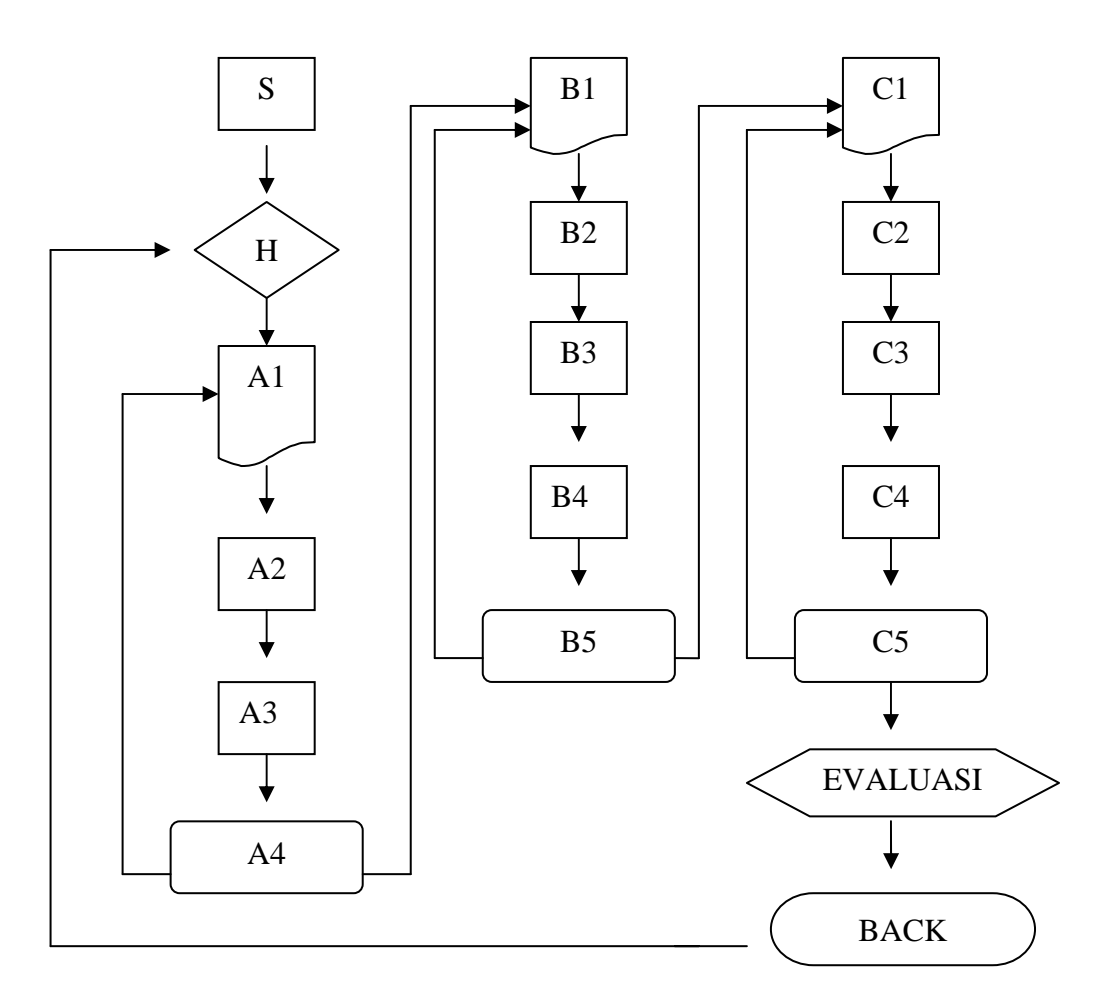

# Digram Alur dalam materi Listrik Statis berbasis web

- keterangan :<br> $S = Start (mulai)$
- $H = Pendahluan (halaman depan)$   $C2 = Beda$  potensial<br>A1 = Konsep muatan  $C3 = Hk$  kekekalan e
- 
- 
- A3 = Prinsip superposisi  $CS = Latihan \cdot coal \cdot (a,b,c,d,e)$
- $A4 =$ Latihan soal (a,b,c,d,e)
- $B1 = Medan listrik$
- $B2 =$ Kuat medan listrik
- $B3 = Hukum Gauss$
- B4 = Kuat Medan listrik pada keping sejajar & bola berongga
- B6 = Latihan soal ( $a,b,c,d,e$ )

Gambar 2. Digram Alur dalam materi Listrik Statis berbasis web

- $C1 =$  Energi potensial
	-
- $A1$  = Konsep muatan C3 = Hk kekekalan energi mekanik<br>  $A2$  = Gaya Coloumb C4 = Hub pot listrik dengan Med Li
- $A2 = Gaya$  Coloumb  $C4 = Hub$  pot listrik dengan Med Listrik
	-

#### **BAB III**

### **METODE PENELITIAN**

Metode penelitian adalah cara yang digunakan dalam melaksanakan penelitian, supaya penelitian dapat berjalan dengan efektif sesuai dengan tujuan yang diharapkan. Metode penelitian yang digunakan dalam penelitian ini terdiri dari.

## **3.1 Metode Penentuan Objek Penelitian** .

1. Populasi

Menurut Suharsimi Arikunto ( 1998 ), populasi adalah keseluruhan subyek penelitian. Populasi dalam penelitian ini adalah mahasiswa pendidikan fisika dan siswa kelas 2 SMU.

2. Sampel

Sampel adalah sebagian atau wakil populasi yang diteliti. Sampel dalam penelitian ini adalah mahasiswa pendidikan fisika yang mengambil mata kuliah fisika sekolah menengah pada tahun ajaran 2004 / 2005.

#### **3.2 Metode Pengumpulan Data**

Metode pengumpulan data adalah suatu metode atau cara yang digunaka untuk memperoleh inforamasi yang dibutuhkan dalam suatu penelitian. Dalan penelitian ini metode pengumpulan data yang dilakukan adalah sebagai berikut:

- 1. Metode Tes
- a. Metode tes tingkat keterbacaan bahan ajar

Metode tes tingkat keterbacaan ini menggunakan metode test rumpang, metode tes rumpang digunakan untuk mengetahui tingkat keterbacaan teks bahan ajar sehingga diperoleh informasi bahwa bahan ajar tersebut mudah di pahami atau tidak.

b. Metode tes pilihan ganda

Metode tes pilihan ganda dilakukan untuk mengetahui tingkat penguasaan materi dari mahasiswa yang telah mempelajari bahan ajar secara mandiri.

c. Metode angket evaluasi media

Metode angket digunakan untuk mengetahui ketertarikan user pada bahan ajar berbasis internet dilihat dari bentuk, tampilan, kedalaman materi dan sistematika pembelajaran pada pokok bahasan listrik statis.

#### **3.3 Penyusunan Instrumen Penelitian**

#### **1. Penyusunan Instrunen Penelitian Bahan Ajar Tertulis**

Penyusunan Instrumen Penelitian Tingkat Keterbacaan

Instrumen penelitian yang digunakan untuk mengukur tingkat keterbacaan dipergunakan prosedur cloze (tes rumpang) yang dikembangkan oleh Bormuth. Instrumen tes tingkat keterbacaan teks bahan ajar dalam penelitian ini terdiri dari 30 soal. Adapun prosedur penyusunan instrumen penelitian tes rumpang adalah sebagai berikut.

- 1) Materi diambilkan dari bahan ajar
- 2) Memilih teks dalam bahan ajar yang relatif panjang
- 3) Kata yang dihilangkan biasanya adalah kata ke-5 dari kalimat atau paragaraf
- 4) Jika kata ke-5 dari kalimat adalah tahun, nama kota, nama orang, kata sambung dan kata ganti, maka butir soal tes diambil dari kata sebelum atau sesudahnya.

Skor hasil tes dihitung dari jumlah jawaban yang benar. Sinonim jawaban atau kata lain yang secara konseptual adalah benar diberi skor 1, sedang yang salah diberi skor 0. waktu pelaksanaan tes adalah 30 menit yang dinilai cukup untuk menjawab semua pertanyaan isian dalam tes.

Tes tingkat keterbacaan bertujuan untuk mengukur tingkat keterbacaan mahasiswa dan kemampuan mahasiswa. Skor akhir tingkat / keterbacaan bahan ajar adalah proporsi jawaban benar dikalikan 100%

b. Tes pilihan ganda

Untuk mengukur tingkat pemahaman digunakan tes obyektif atau test pilihan ganda, karena tes obyektif dipandang dapat mengungkap tingkat penguasaan siswa terhadap materi bahan ajar yang telah dipelajari.

Jumlah butir tes ada 30 soal yang mencakup seluruh materi pokok bahasan listrik statis seperti yang terdapat dalam bahan ajar yang disusun oleh penulis. Waktu yang diberikan adalah 30 menit.

#### **3.4 Metode Analisa Data**

1. Analisis Data test keterbacan bahan ajar

Instrumen tes tingkat keterbacaan bahan ajar diambil dari teks bahan ajar yang terdiri 30 soal. Digunakan tes cloze (test rumpang) karena bentuk tes cloze sama dan tes tidak dapat diubah karena harus mengambil bacaan asli sehingga tes cloze tidak memerlukan analisis butir tes.

Test tingkat keterbacaan teks bahan ajar digunakan rumus :

$$
X = \frac{\Sigma X_1}{n} x 100 \%
$$

 $\Sigma X_1$  = Jumlah soal yang benar

 $n =$  Jumlah soal

Hasil terakhir selanjutnya dibandingkan dengan kriteria Bortmuth :

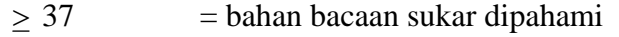

 $37 - 57$  = bahan bacaan telah memenuhi syarat keterbacaan

$$
\geq 57
$$
 = bahan bacan dipahami siswa

(Tri Widodo, 1995 : 24)

#### 2. Analisis Data test pilihan ganda

Sebelum soal-soal test pilihan ganda digunakan sebagai instrument penelitian, maka soal – soal tersebut perlu dilakukan analisis untuk mengetahui validitas, reliablitas, tingkat kesukaran, dan daya beda soal.

Teknik analisis instrument yang digunakan adalah sebagai berikut :

a) Validitas

Validitas adalah suatu ukuran yang menunjukkan tingkat-tingkat kevalidan atau kesakhihan suatu instrument, instrumen dikatakan valid apabila mempunyai validitas yang tinggi.

Dalam penelitian ini rumus yang digunakan untuk menentukan validitas adalah :

$$
r_{xy} = \frac{N\Sigma XY - (\Sigma X)(\Sigma Y)}{\sqrt{\{(N\Sigma X^2 - (\Sigma X)^2 (N\Sigma Y^2 - (\Sigma Y)^2)\}\}}
$$

Keterangan :

 $r_{xy}$  = Koefisien korelasi antara X dan Y

 $N = J$ umlah peserta tes

ΣX= Jumlah skor yang menjawab benar

 $\Sigma Y = J$ umlah skor total

ΣXY *=* Jumlah skor yang menjawab benar dikalikan dengan skor tes

( Suharsimi, 2002 )

Harga rxy yang diperoleh tiap - tiap soal dikonsultasikan dengan harga tabel product moment. Apabila  $r_{xy} > r$  tabel, maka item soal dikatakan valid, tetapi jika  $r_{xy}$  < r tabel, maka item dikatakan tidak valid. Dalam penelitian ini digunakai taraf signifikan 5 %.

b) Reliabilitas

Reliabilitas menunjuk pada suatu pengertian bahwa suatu instrumen cukup dapat dipercaya untuk digunakan sebagai alat pengumpul data karena instrumen tersebut sudah baik. Instrumen yang realibel akan menghasilkan data yang benar sesuai dengan kenyataan. Reliabel artinya dapat dipercaya sehingga dapat diandalkan. Dalam penelitian ini rumus yang dipergunakan untuk menentukan reliabilitas adalah rumus :

$$
r_{11} = \left(\frac{k}{k-1}\right) \left(\frac{V_t - \Sigma pq}{V_t}\right)
$$

#### Keterangan

 $r_{11}$  = Reliabelitas instrumen

 $k =$ Banyaknya butir soal

 $V_t$  = Variant total

p = Proporsi subjek yang menjawab betul dalam satu kolom

q = Proporsi subjek yang menjawab salah dalam satu kolom

$$
q = 1-q
$$

( Suharsimi, 2002 )

harga r<sub>11</sub> yang diperoleh tiap - tiap soal dikonsultasikan dengan harga tabel product moment. Apabila  $r_{11} > r$  tabel, maka perangkat tes dikatan reliable, tetapi jika  $r_{11}$  < r table, perangkat tes dikatan belum reliable. Dalam penelitian ini digunakan taraf signifikan 5 *%.* 

c) Taraf Kesukaran Soal ( P )

Soal yang baik adala soal yang tidak terlalu mudah dan tidak terlau sukar.

*PERPUSTAKAAN* 

$$
\displaystyle P=\frac{B}{JS}
$$

Keterangan :

P = Indeks Kesukaran

 $B =$ Siswa yang menjawab benar

 $JS = jumlah Peserta tes$ 

Dengan indeks kesukaran :

 $0,00 < P < 0,30 = \text{sukar}$ 

 $0,30 \leq P < 0,07$  = sedang

 $0,70 \leq P < 1,00 = \text{mudah}$ 

d) Daya Pembeda Soal

Daya pembeda soal adalah kemampuan suatu soal untuk membedaka intara mahasiswa yang pandai (berkemampuan tinggi) dengan siswa yang kurang pandai, rumus untuk menentukan indeks Daya Pembeda Soal adalah sebagai berikut

$$
D = PA - PB ; PA = \frac{BA}{JA} ; PB = \frac{BB}{JB}
$$

Keterangan

 $D = daya$  beda soal

 $J = j$ umlah peserta tes

JA = banyaknya peserta kelompok atas

JB = banyaknya kelompok bawah ,

BA = banyaknya peserta kelompok atas yang menjawab soal dengan benar

 $BB = b$ anyaknya peserta kelas bawah yang menjawab benar

(Suharsimi ,1990 : 216-217) .

klasifikasi daya pembeda :

$$
0,00 \le D < 0,20 =
$$
jelek

 $0,20 < D < 0,40 = \text{cukup}$ 

 $0,40 \le D < 0,70 =$ baik

 $0,70 < D < 1,00 =$  baik sekali

e) Instrumen Tes Evaluasi Media

Instrumen ini digunakan untuk mengetahui ketertarikan user mengenai bentuk, tampilan, kedalam materi, kesesuaian dan ketepatan dalam penyajian materi listrik statis secara online. Melalui tahap evaluasi ini diharapkan jika ada ketidak sesuaian dapat segera diatasi.

Untuk mengetahui hasil dari instrumen test evaluasi media ini di gunakan rumus

$$
\overline{X} = \frac{\Sigma Skor}{\Sigma Soal}
$$

Keterangan :

 $\overline{X}$  = Rata – rata jumlah skor dari tiap user untuk mengetahui tingkat ketertarikan user terhadap bahan ajar berbasis internet, menggunakan kriteria sebagai berikut :

 $3,4 < \overline{X} < 4,0$  = Sangat baik  $2,5 < \overline{X} < 3,5 =$ Baik  $1,5 < \overline{X} < 2,5 =$  Cukup baik  $0.5 < \overline{X} < 1.5$  = Kurang baik  $0,0 < \overline{X} \leq 0,5$  = Tidak baik ( Amin Suyitno, 1998 )

#### **3.5 Langkah - langkah Penelitian**

1. Bahan ajar tertulis

Langkah – langkah yang dilakukan adalah sebagai berikut :

- a. Memberikan bahan ajar yang telah disusun oleh penulis kepada mahasiswa fisika yang mengambil mata kuliah fisika sekolah menengah.
- b. Melakukan tes tingkal keterbacaandengan menggunakan tes rumpang
- c. Melakukan tes pemahanan
- d. Melakukan analisa data
- 2. Media bahan ajar berbasis web

Langkah –langkah yang dilakukan adalah sebagai berikut:

a. Bahan ajar yang sudah disusun dimasukkan ke jaringan internet (*up load* )

27

b. User dapat mengases bahan ajar melalui alamat situs

*http://* www.geocities*.com/zaenudin\_12.* 

c. Setelah mempelajari bahan ajar berbasis web, user mengisi tes evaluasi

media serta memberikan masukan kritik dan saran.

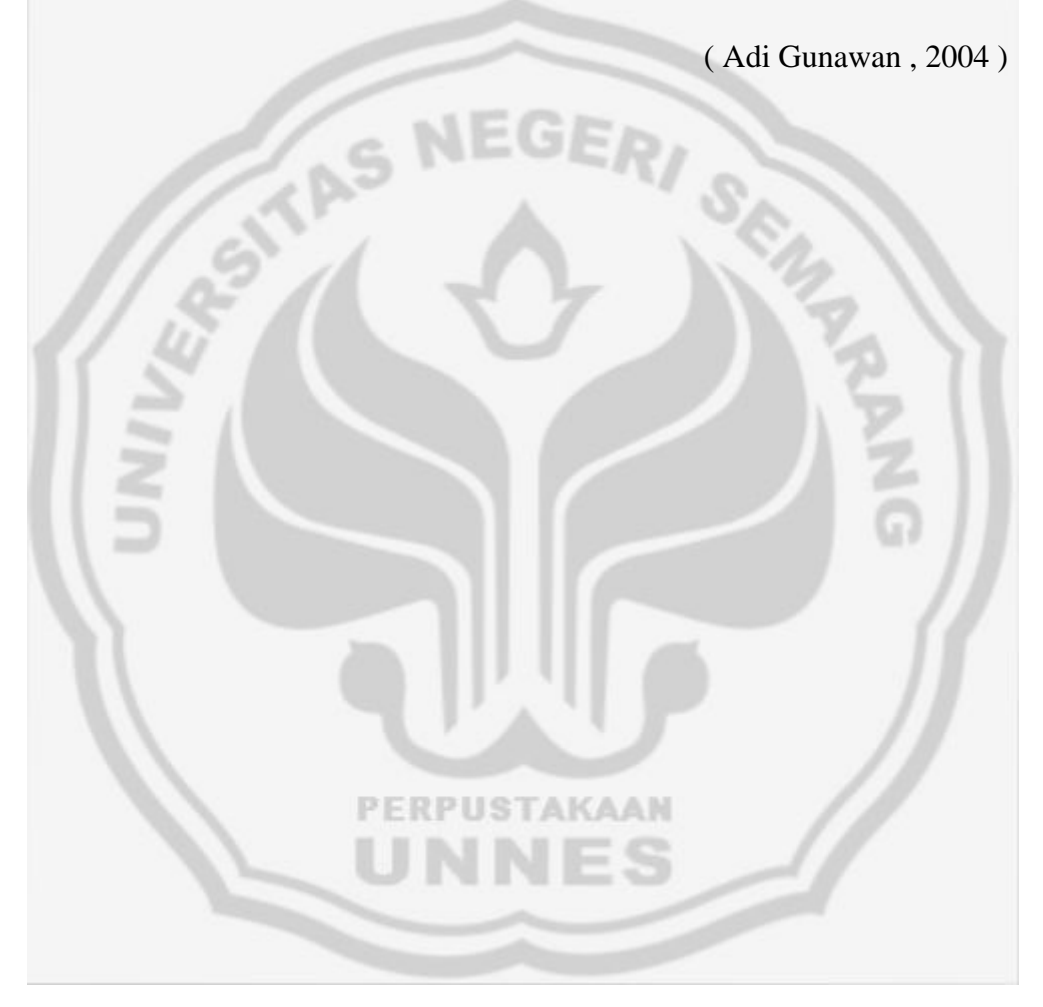

#### **BAB IV**

#### **HASIL PENELITIAN DAN PEMBAHASAN**

#### **4.1. Hasil Penelitian**

#### 1. Tingkat Keterbacaan Teks Bahan Ajar

Besarnya skor tingkat keterbacaan teks bahan ajar dari hasil perhitungan yang terdapat pada lampiran adalah 83,12 % ( lampiran 6 ). Dari hasil tes tingkat keterbacaan ini apabila dikonsultasikan dengan kriteria Bormuth (Bab III : 21), maka bahan ajar fisika pokok bahasan listrik statis termasuk ke dalam kriteria mudah dipahami.

#### 2. Tingkat Penguasaan Materi Bahan Ajar

Perhitungan besarnya tingkat penguasaan materi bahan ajar fisika pokok bahasan listrik statis, dari mahasiswa dapat dilihat pada Lampiran . Dari hasil perhitungan, besarnya tingkat penguasaan materi dari mahasiswa yang mempelajari bahan ajar secara mandiri adalah sebesar 57,5 %. Menurut kriteria prosentase tingkat penguasaan materi, apabila hasil tingkat penguasaan materi terlelak pada interval 51% sampai dengan 75%. maka tingkat penguasaan materi dari mahasiswa yang mempelajari bahan ajar ini secara mandiri termasuk kedalam kategori cukup.

### 3. Tingkat Ketertarikan User terhadap Bahan Ajar Fisika Berbasis Internet

Tingkat ketertarikan user terhadap bahan ajar fisika berbasis internet dapat dilihat dari hasil angket yang telah diisi oleh user setelah mempelajari bahan ajar. Untuk memperoleh data yang cukup akurat, maka penelitian mengenai

ketertarikan user terhadap bahan ajar berbasis internet dilakukan selama kurun waktu + 2 minggu. Selama kurun waktu 2 minggu tersebut terdapat 12 orang user yang telah mengisi angket observasi bahan ajar berbasis internet.

Hasil perhitungan rata-rata skor observasi terhadap 12 orang user dapat dilihat pada Lampiran 7. Besarnya rata-rata skor observasi dari 12 orang user yaitu 2,24 sehingga tingkat ketertarikan user terhadap bahan ajar berbasis internet termasuk ke dalam kategori cukup baik.

#### **4.2. Pembahasan**

Bahan ajar fisika pokok bahasan relativitas yang telah disusun oleh penulis dan diujikan kepada mahasiswa pendidikan fisika mempunyai tingkat keterbacaan teks bahan ajar sebesar 83,12 %. Hal ini berarti bahwa bahan ajar fisika yang disusun oleh penulis termasuk ke dalam kategori mudah dipahami. Besar kecilnya tingkat keterbacaan teks dari bahan ajar tergantung pada panjang pendeknya kalimat yang digunakan, struktur bahasa dan juga penggunaan bahasa sebagai media komunikasi antara penulis dan pemakai.

Bahan ajar yang mudah dipahami oleh pemakainya berarti bahan ajar tersebut telah memenuhi syarat sebagai bahan ajar yang baik. Adapun syarat bahan ajar yang baik seperti yang telah diungkapkan pada landasan teori adalah sebagai berikut:

- 1. Bahan ajar tersebut ditulis dan dirancang sesuai dengan prinsip-prinsip instruksional.
- 2. Bahan ajar harus ditulis dengan menggunakan bahasa Indonesia yang baik dan benar.
- 3. Kalimat-kalimat yang terdapat dalam bahan ajar tidak terlalu panjang .
- 4. Penggunaan bahasa dalam bahan ajar menggunakan bahasa yang tidak terlalu formal tetapi bersifat komunikatif.

Bahan ajar yang mudah untuk dipahami akan mendorong pemakai untuk mempelajari bahan ajar sccara lebih mendalam. Dari hasil pcnelitian yang dilakukan oleh penulis bahwa besarnnya tingkat pcnguasuan materi dari mahasiswa yang mempelajari bahan ajar secara mandiri adalah sebesar 65 %. Hasil ini apabila dikonsultasikan dengan kriteria tingkat penguasaan materi berarti mahasiswa mampu menguasai materi dari bahan ajar secara baik.

Kesulitan yang dialami oleh mahasisvva untuk menguasai materi bahan ajar fisika yang disusun oleh penulis adalah dalam bahan ajar tersebut banyak mengandung konsep-konsep yang bersifat abstrak dan juga rumus-rumus matematis yang cukup panjang, sehingga setelah dilakukan pcngujian besarnya tingkat penguasaan materi dari mahasiswa hanya sebesar 65 %

Bahan ajar fisika berbasis internet yang disusun oleh penulis diujikan kepada user. Selama kurun waktu + 2 minggu terdapat 12 orang user ( pengguna ) yang telah mengisi angket observasi bahan ajar berbasis internet.

Dari 12 orang user( pengguna ) yang telah mengisi angket observasi terdapat 2 orang user yang mempunyai tingkat ketertarikan terhadap bahan ajar berbasis internet sebesar 2,7 dan termasuk ke dalam kategori baik. Sedangkan 10 orang user mempunyai tingkat ketertarikan terhadap bahan ajar berbasis internet antara 1,5 sampai dengan 2,5 dan termasuk ke dalam kategori cukup baik. Dengan demikian besarnya prosentasi ketertarikan user terhadap bahan ajar bebasis

internet yang termasuk ke dalam kategori baik sebesar 16,67 % dan yang termasuk ke dalam kategori cukup baik sebesar 83.33 %.

### **4.3. Keterbatasan dan Kelemahan Penelitian**

#### 1. Keterbatasan Penelitian

Keterbatasan penelitian yang dilakukan oleh penulis adalah sebagai berikut:

- a. Bahan ajar fisika pokok bahasan listrik statis yang disusun oleh penulis hanya diujikan kepada mahasiswa pendidikan fisika semester VI yang yang sedang dan pernah mengambil mata kuliah fisika sekolah menengah II, yaitu sebanyak 30 mahasiswa.
- b. Untuk bahan ajar berbasis jaringan penelitian yang dilakukan oleh penulis hanya dalam kurun waktu  $\pm 2$  minggu, sehingga user dalam penelitian ini hanya sedikit.

#### 2. Kelemahan Penelitian

Kelemahan penelitian yang dilakukan oleh penulis adalah sebagai berikut:

- a. Ada kemungkinan mahasiswa menggunakan buku lain sebagai bahan untuk belajar selain bahan ajar yang disusun oleh penulis
- b. Kemampuan awal mahasiswa tidak diteliti terlebih dahulu, sehingga penulis tidak mengetahui kemampuan awal yang dimiliki oleh mahasiswa.
- c. Bahan ajar berbasis jaringan yang disusun oleh penulis masih banyak terdapat kekurangan jika dilihat dari tampilan warna, variasi gambar maupun animasinya.

d. Dalam bahan ajar berbasis jaringan yang disusun oleh penulis juga terdapat kolom saran dan kritik dari user, namun kadang kala user enggan mengisi kritik dan saran

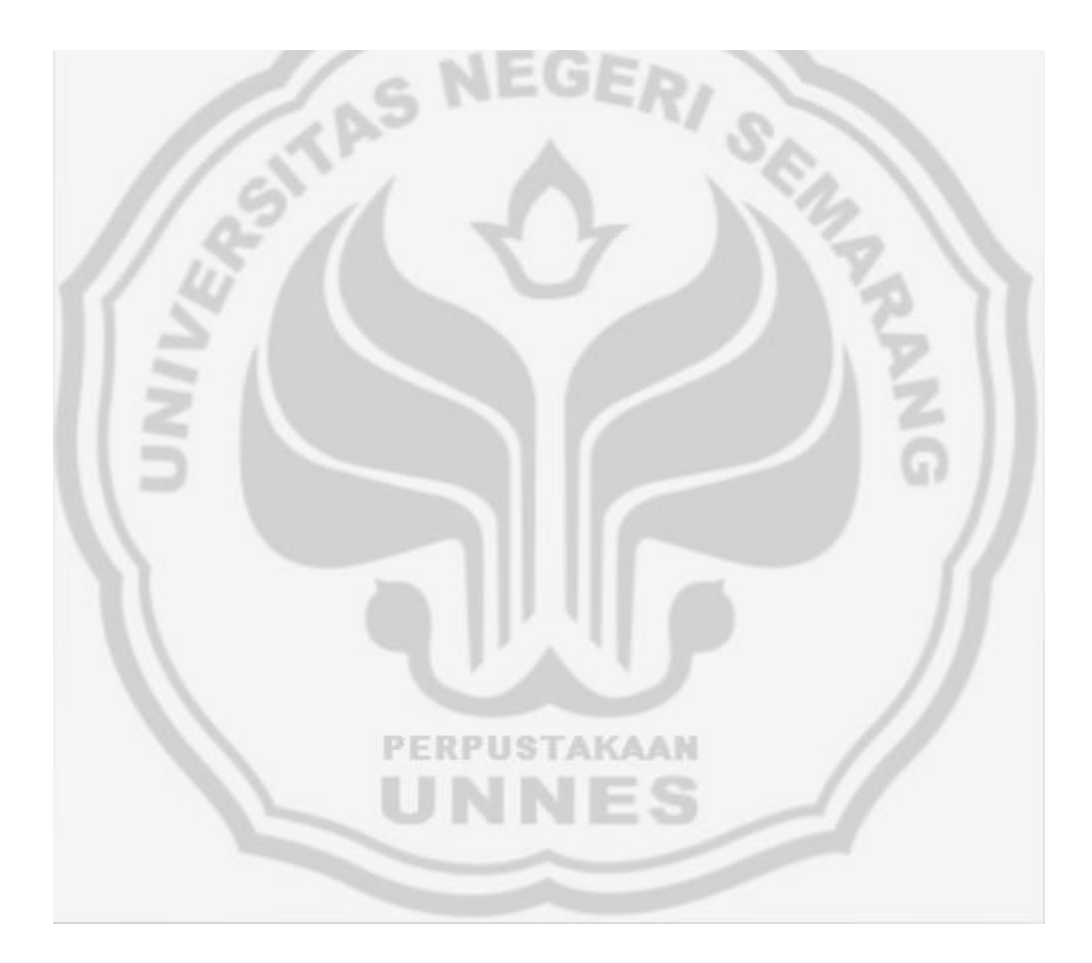

### **BAB V**

### **PENUTUP**

#### **5.1. Simpulan**

Simpulan yang diperoleh dari penelitian ini adalah :

- 1. Bahan ajar fisika pokok bahasan listrik statis yang disusun oleh penulis mempunyai tingkat keterbacaan teks sebesar 83,12 %, hal ini berarti bahan ajar tersebut termasuk kedalam kategori mudah dipahami.
- 2. Bahan ajar yang mudah dipahami akan membantu mahasiswa untuk menguasai materi, dengan baik.
- 3. Bahan ajar berbasis internet mempunyai daya tarik yang cukup tinggi sebagai sarana untuk belajar.

### **5.2. Saran**

Berdasarkan hasil penelitian dan simpulan, penulis mengajukan saran sebagai berikut:

- 1. Sebelum melakukan penelitian sebaiknya kemampuan awal dari sampel diteliti terlebih dahulu, sehingga penulis dapat membandingkan keberhasilan penelitian dengan kemampuan awalnya.
- 2. Dalam melakukan penelitian bahan ajar, sebaiknya kolom waktu yang diberikan kepada user harus cukup, sehingga user dapat mempelajari bahan ajar tersebut dengan baik.

#### **DAFTAR PUSTAKA**

- Arikunto, Suharsimi. 1993. *Prosedur Penelitian Suatu Pendekatan Praktek.*  Jakarta: Rineka Cipta.
- Gunawan, Adi.2004. *Penyusunan Bahan ajar Fisika Sekolah Menengah Pokok Bhasan Relativitas berbasis WEB*. Semarang: Skripsi
- Kanginan, Marthen. 1999. *fisiak SMU jilid 2A kelas 2 .* Jakarta : Erlangga.
- Krisnadi, Elang, dkk. 2002. *Panduan Praklis Menyajikan Bahan Ajar Berbasis Jaringan (materi On Line) Menggunakan Microsoft Front Page.* Jakarta: PAU-PPAI Universitas Terbuka.
- Mappa, Syamsu,dkk. 1994. *Teori Belajar Orang Dewasa*. Jakarta : Direktoran Jendral Pendidikan Tinggi
- Pannen, Pailuna dan Purwanto. 2001. *Mengajar di Perguruan Tinggi Buki 2.O8 Penulisan Bahan Ajar.* Jakarta: PAU-PPAI Universitas Terbuka.
- Pribadi, Benny, A. dkk. 2002. *Panduan Pengembangan Bahan Ajar Jarak Jauh.*  Jakarta: PAU-PPAI Universitas Terbuka.
- Setyawan, Andi.2004. *Mudah Tepat singkat pemrograman HTML*.Bandung : CV YRAMA WIDYA
- Sekarwinahyu, Mestika dan K. Elang. 2002. *Panduan Pengembangan Bahan Ajar Berhasis Jaringan (Materi On Line).* Jakarta: PAU-PPAI Universitas Terbuka.
- Suparman, Atwi, dkk. 1994. *Pokok-Pokok Panduan Penulisan Bahan Ajar di Perguruan Tinggi.* Jakarta: PAU-PPAI Universitas Terbuka.
- Suyitno, Amin. 1998. *Evaluasi Tes Angket Derajat Kep.sitipan Responden.*  Semarang : IKIP Semarang.
- Suctjipto, dkk.1994. *Profesi keguruan*.Jakarta : Departemen pendidikan dan Kebudayaan
- Tim MKDK IKIP Semarang. 1994. *Belajar dan Pembelajaran.* Semarang : IKIP Semarang.
- Tim Penyusun Kamus Pusat Pembinaan dan Pengembangan Bahasa. 1989. *Kamus Besar Bahasa Indonesia.* Jakarta : Balai Pustaka

 $\overline{\phantom{0}}$ 

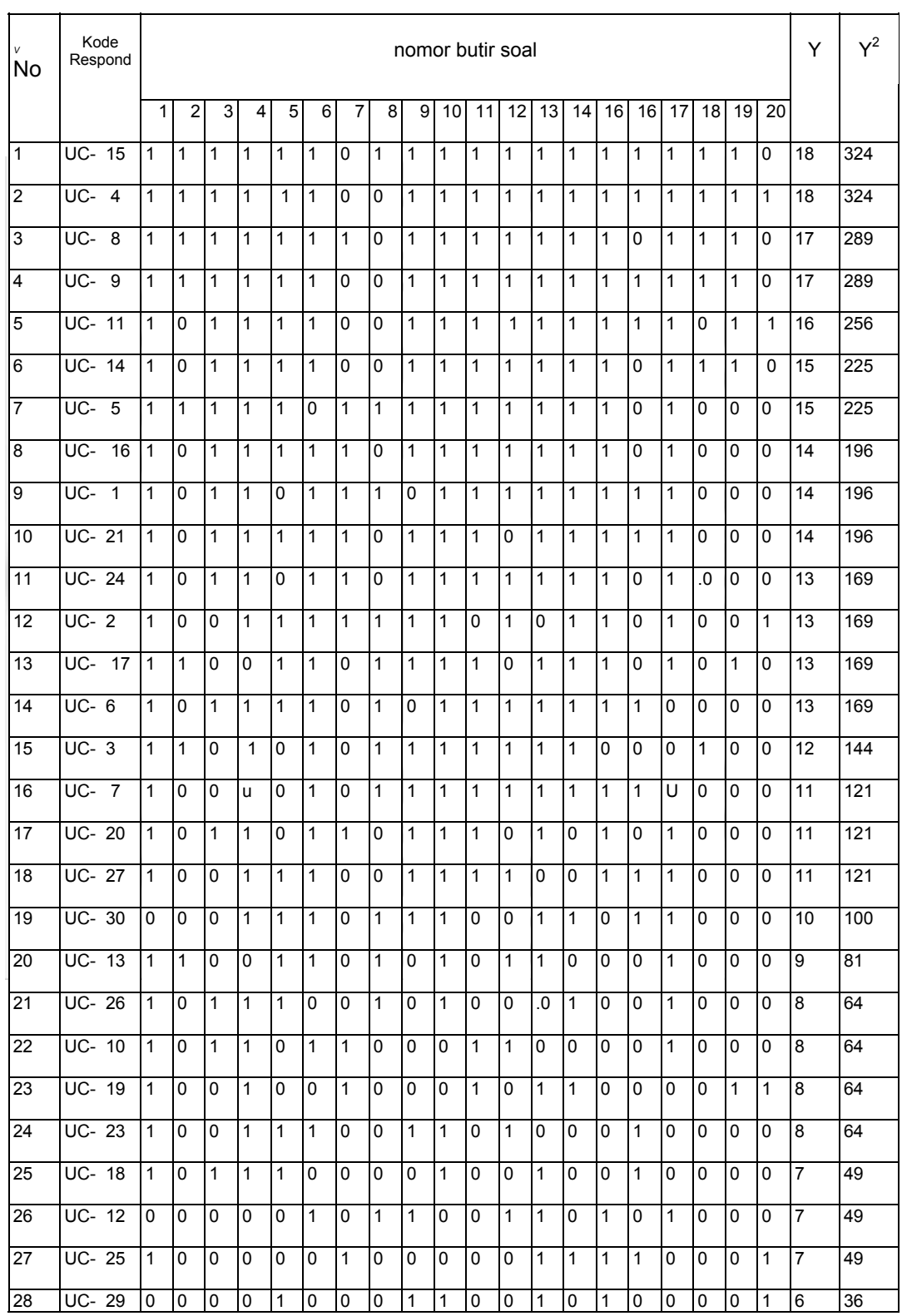

#### **PERHITUNGAN VALIDITAS, RELIABILITAS, TINGKAT KESUKARAN DAN DAYA PEMBEDA TES UJI COBA INSTRUMEN PENELITIAN**

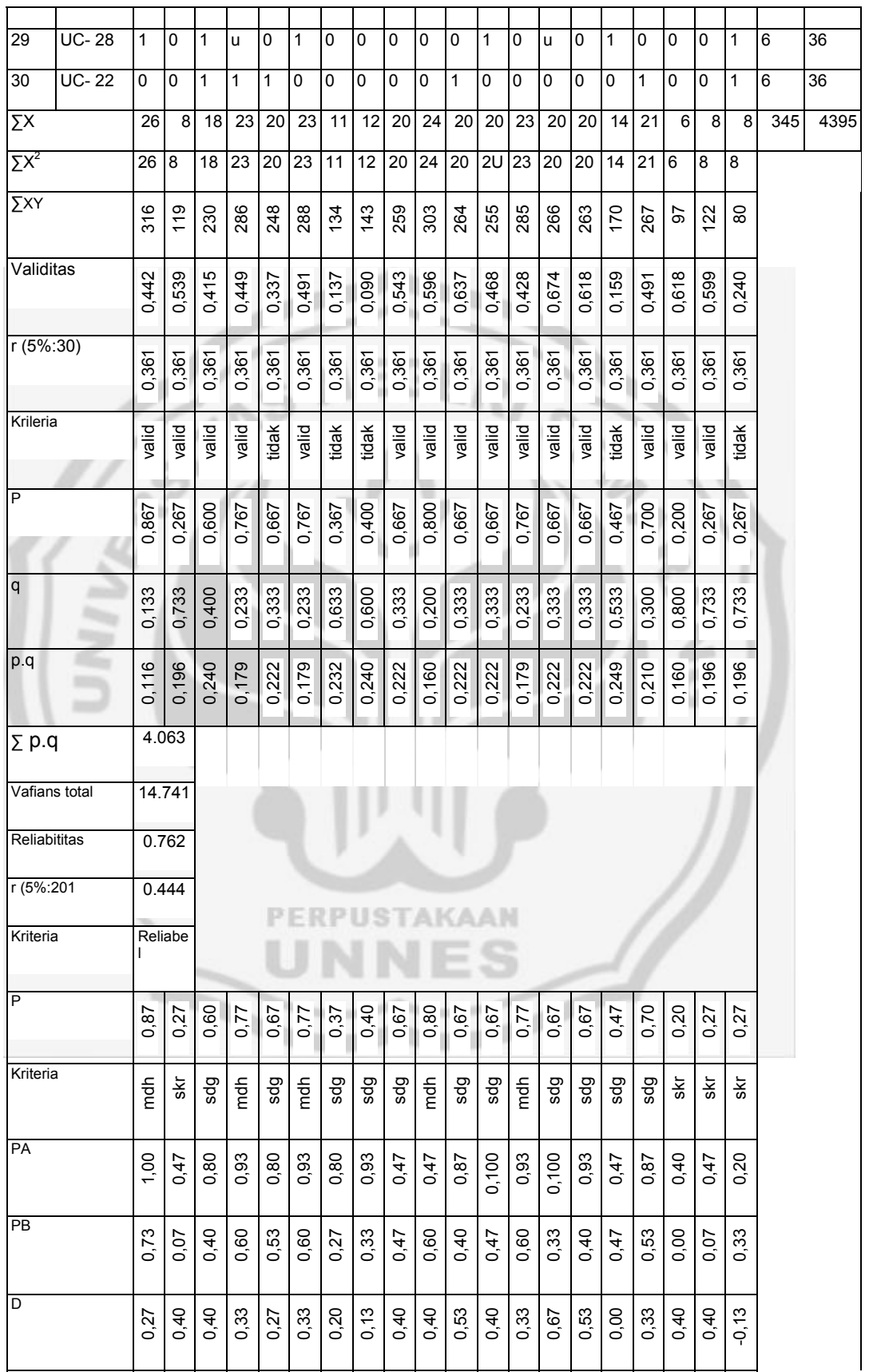

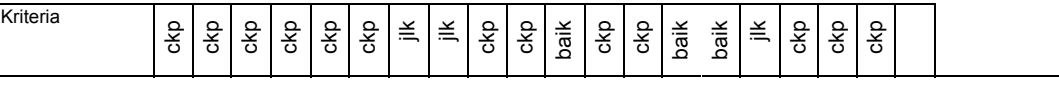

Ketcrangan. Mdh = mudah Skr = sukar

Sdg **= sedang** Ckp = cukup Jlk = jelek

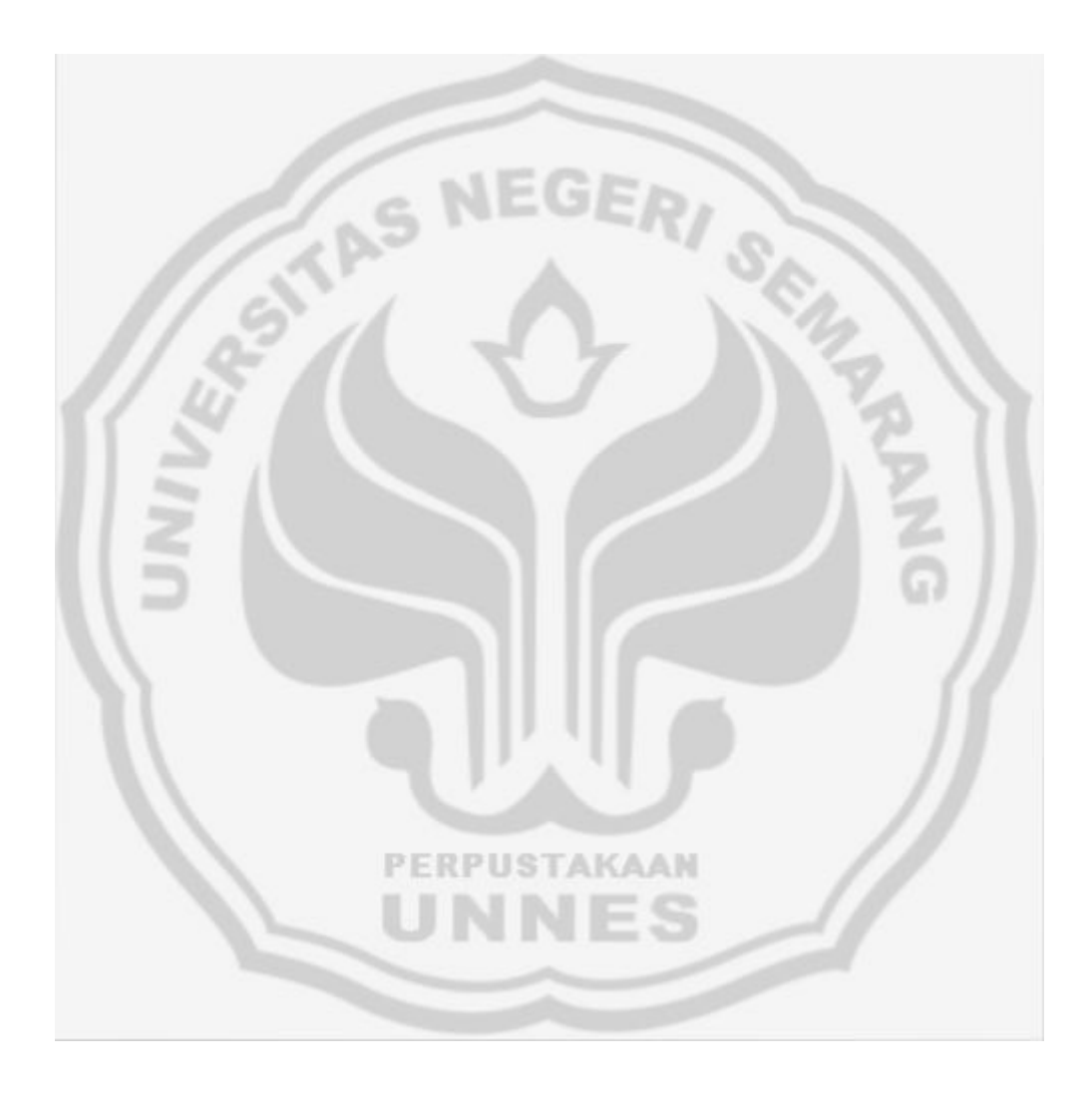

# **CONTOH PENGHITUNGAN TES UJI**

# **1. Perhitungan Validitas butir soal**

Rumus yang di gunakan :

$$
r_{xy} = \frac{N\Sigma XY - (\Sigma X)(\Sigma Y)}{\sqrt{\left\{(N\Sigma X^2 - (\Sigma X)^2)(N\Sigma Y^2 - (\Sigma Y)^2)\right\}}}
$$

Contoh butir soal no 1

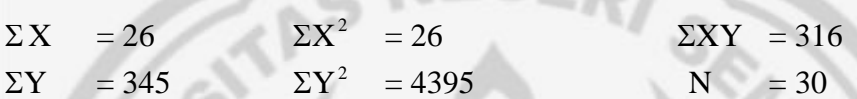

Kemudian

$$
r_{xy} = \frac{30.316 - (26)(345)}{\sqrt{\{(30.26 - (26)^2)(30.4395 - (345)^2)\} }} = 0,422
$$

Harga  $r_{xy}$  kemudian di bandingkan dengan  $r_{table}$  product moment dengan  $N = 30$ dan  $\alpha = 5$  % yaitu 0,361. Karena r<sub>xy</sub> > r<sub>tabel</sub> berarti soal tersebut berarti Valid.

AKAAN

## **2. Perhitungan reliabilitas instrument.**

Rumus yang digunakan :

$$
r_{11} = \left(\frac{k}{k-1}\right) \left(\frac{V_{t} - \Sigma pq}{V_{t}}\right)
$$

dari tabel penghitungan diperoleh :

 $\Sigma$ pq = 4,063 K = 20 Vt = 14,741 kemudian di masukkan ke rumus

$$
\mathbf{r}_{11} = \left(\frac{20}{20 - 1}\right) \left(\frac{14,741 - 4.063}{14,741}\right) = 0,762
$$

Jika harga  $r_{11}$  dibandingkan dengan  $r_{\text{table}}$  dengan N=20, deviasi  $\alpha = 5$ % = 0,444, ternyata  $r_{11}$  >  $r_{table}$  sehingga soal tersebut reliabel.

#### **3. Perhitungan indeks kesukaran soal**

Rumus yang digunakan adalah:

$$
P = \frac{B}{JS}
$$

Untuk butir soal nomor 1, dari tabel diketahui

 $B = 26$  JS =30

Kemudian data dimasukkan ke dalam rumus menjadi:

$$
P = \frac{26}{30} = 0.87
$$

Harga P kemudian dikonsultasikan ke klasiflkasi indeks kesukaran.

Karena harga P terletak pada interval 0,71 - 1,00 maka berarti bahwa butir soal tersebut mempunyai indeks kesukaran mudah.

Untuk butir soal yang lain cara perhitungannya analog dengan cara diatas.

### **4. Perhitungan daya pembeda item soal**

Rumus yang digunakan:

$$
D = \frac{BA}{JA} - \frac{BB}{JB} = PA - PB
$$

Untuk item soal nomor 1, dari tabel diketahui

 $PA = 1,00$  PB = 0,73 Kemudian data dimasukkan ke dalam rumus menjadi:

 $D = 1,00-0,73 = 0,27$ 

Harga D kemudian dikonsultasikan ke klasifikasi daya pembeda. Karena harga P terletak pada interval 0,21 - 0,40 maka berarti bahwa butir soal tersebut mempunyai daya pembeda cukup. Untuk butir soal yang lain cara perhitungannya analog dengan cara diatas.

5. Penghitungan test tingkat keterbacaan

Rumus yang digunakan berdasarkan proporsi jawaban benar dikalikan dengan jumlah soalsejumlah 30 butir isian, ternyata di peroleh jawaban yang benar 25 sehingga :

$$
X = \frac{\Sigma X_1}{n} \times 100\%
$$

 $\Sigma X_1$  = Jumlah soal benar

n = Jumlah soal  

$$
X = \frac{25}{30}x 100\%
$$

$$
= 83,12\%
$$

Jika di bandingkan dengan kriteria Bormuth bahwa

 $<$  37 % = sukar dipahami

37% - 57 % = memenuhi syarat keterbacaan

 $>57\%$  = mudah dipahami

sehingga bahan ajar ini secara teks mudah dipahami.

#### **Halaman depan WEB**

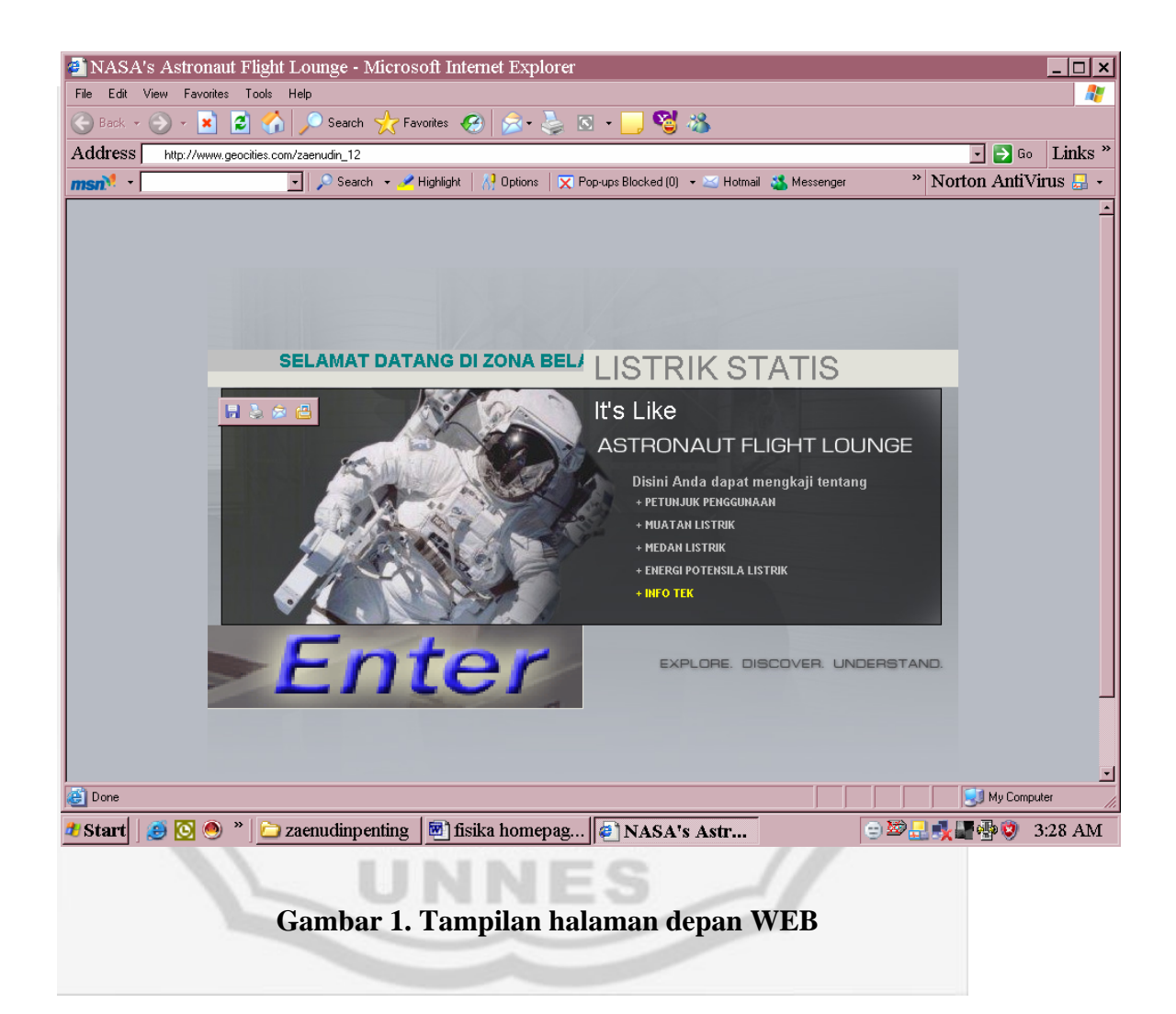

40

```
<!DOCTYPE HTML PUBLIC "-//W3C//DTD HTML 4.0 Transitional//EN"> 
<html><head>
<script language="JavaScript" type="text/JavaScript"> 
\leq --
function NewWindow(mypage, myname, w, h, scroll) { 
        var winl = (screen.width - w) / 2;
        var wint = (screen.height - h) /2:
         winprops = 
'height='+h+',width='+w+',top='+wint+',left='+winl+',scrollbars='+scroll+',resizable' 
         win = window.open(mypage, myname, winprops) 
        if (parseInt(navigator.appVersion) >= 4) { win.window.focus(); }
} 
//--> 
</script> 
<script language="JavaScript" type="text/JavaScript"> 
\lt!!--
function MM_openBrWindow(theURL,winName,features) { //v2.0 
  window.open(theURL,winName,features); 
} 
.<br>//-->
</script><title>NASA's Astronaut Flight Lounge</title>
<meta http-equiv="Content-Type" content="text/html; charset=iso-8859-1"> 
<link href="NASA_files/main_may-common.css" rel="stylesheet" type="text/css"> 
<style type="text/css"> 
\leq --
a:link { 
         color: #FFFFFF; 
} 
body { 
         background-color: #B7BBC4; 
} 
.style1 {font-size: 9px} 
                              ERPUSTAKAAN
--> 
</style></head> 
<br>
<script language=JavaScript type="text/javascript"> 
var now = new Date();
var yr = now.getYear(); 
if (yr < 1900) yr += 1900; 
var mName = now.getMonth() + 1;
var dName = now.getDay() + 1;
var dayNr = ((now.getDate()<10) ? "0" : "")+ now.getDate(); 
if(dName==1) Day = " Minggu"; 
if(dName==2) Day = " Senin"; 
if(dName==3) Day = " Selasa";
```

```
if(dName==4) Day = " Rabu"; 
if(dName==5) Day = " Kamis"; 
if(dName==6) Day = " Jumat";
if(dName==7) Day = " Sabtu"; 
if(mName==1) Month=" Januari"; 
if(mName==2) Month=" Februari"; 
if(mName==3) Month=" Maret"; 
if(mName==4) Month=" April"; 
if(mName==5) Month=" Mei"; 
if(mName==6) Month=" Juni"; 
if(mName==7) Month=" Juli"; 
if(mName==8) Month=" Agustus"; 
if(mName==9) Month=" September"; 
if(mName==10) Month=" Oktober"; 
if(mName==11) Month=" November"; 
if(mName==12) Month=" Desember"; 
// String to display current date. 
 var todaysDate =("<font face=verdana,arial size=1 color=#000000>
     + Day 
     + ", " 
     + dayNr 
     + " " 
     + Month 
     + " " 
     + yr 
                           PERPUSTAKAAN
     + "</font><BR>"); 
// Write date to page. 
document.open(); 
document.write("<FONT COLOR=800000 SIZE=+2 > "+" " + todaysDate +"</FONT>"); 
// Deactivate Cloaking --> 
</script> 
<br>
</center> 
<body leftmargin="0" topmargin="0" marginheight="0" marginwidth="0"> 
<p>&nbsp;</p>
<table align="center" bgcolor="#e1e1d9" border="0" cellpadding="0" cellspacing="0" 
width="725" height="420"> 
    <!--DWLayoutTable--> 
   <tbody><tr>
     <td colspan="2" valign="top" width="725" height="79"><img
```

```
src="NASA_files/upper_banner.jpg" height="79" width="725"></td>
```

```
</tr><tr>
     <td valign="top" width="363" height="36"><b> 
     <font face="Berlin Sans FB Demi" size="4" color="#008080"> 
     <marquee bgcolor="#COCOCO">SELAMAT DATANG 
    DI ZONA BELAJAR</marquee></font></b>></td>
     <td valign="top" width="362" height="36"><font size="6">&nbsp;<font 
color="#808080">LISTRIK STATIS</font></font></td> 
   </tr> <tr> 
     <td height="230" valign="top" width="363"><img src="NASA_files/lt_panel.jpg" 
height="230" width="363"></td>
      <td valign="top" width="362" height="230"><table 
background="NASA_files/rt_panel.jpg" border="0" cellpadding="10" cellspacing="0" 
width="100%"> 
       <!--DWLayoutTable--> 
      <tbody><tr>
        <td colspan="2" height="73" valign="top"><!--DWLayoutEmptyCell--> 
        <font size="5" face="Bradley Hand ITC" color="#FFFFFF">It's Like</font></td> 
   </tr><tr><td height="157" valign="top" width="17"><!--DWLayoutEmptyCell-->&nbsp;</td>
        <td class="bold" valign="top" width="305"> 
        <font face="Franklin Gothic Book" size="2" color="#C0C0C0">Disini 
        Anda dapat mengkaji tentang</font><table border="0" cellpadding="2" 
cellspacing="2"> 
        <tbody><tr>
       <td> <b><font color="#C0C0C0" face="Trebuchet MS">+ PETUNJUK 
         PENGGUNAAN</font></h></td>
        </tr>
        <tr>
         <td>
          <b><font color="#C0C0C0" face="Trebuchet MS">+ MUATAN 
LISTRIK</font></b></td>
        </tr><tr> <td><b><font color="#C0C0C0" face="Trebuchet MS">+ MEDAN 
LISTRIK</font></b></td>
        </tr><tr>
          <td><b><font color="#C0C0C0" face="Trebuchet MS">+ ENERGI 
         POTENSILA LISTRIK</font></b></td>
        </tr><tr>
         <td><b><font color="#FFFF00" face="Trebuchet MS">+ INFO
TEK</font></b></td>
        </tr> </tbody></table></td> 
   </tr></tbody></table></td>
   \langle t \rangle<tr>
     <td height="1" valign="top" width="363">
```

```
 <img border="0" src="index.1.gif" width="362" height="80"></td>
```
43

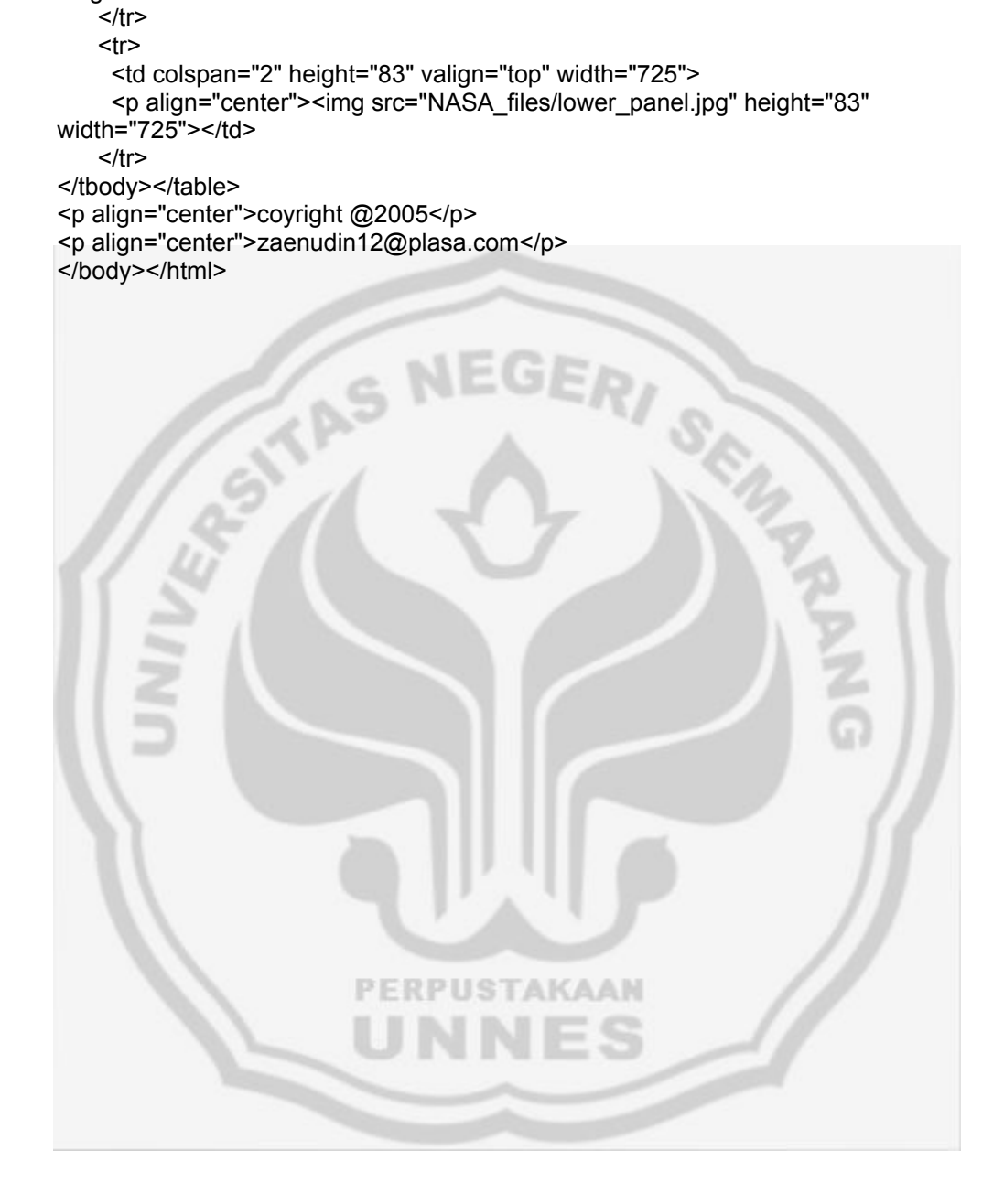

height="81" width="362"></td>

```
 <td valign="top" width="362" height="1"><img src="NASA_files/rt_panel-07.jpg"
```
#### **Halam materi Listrik statis**

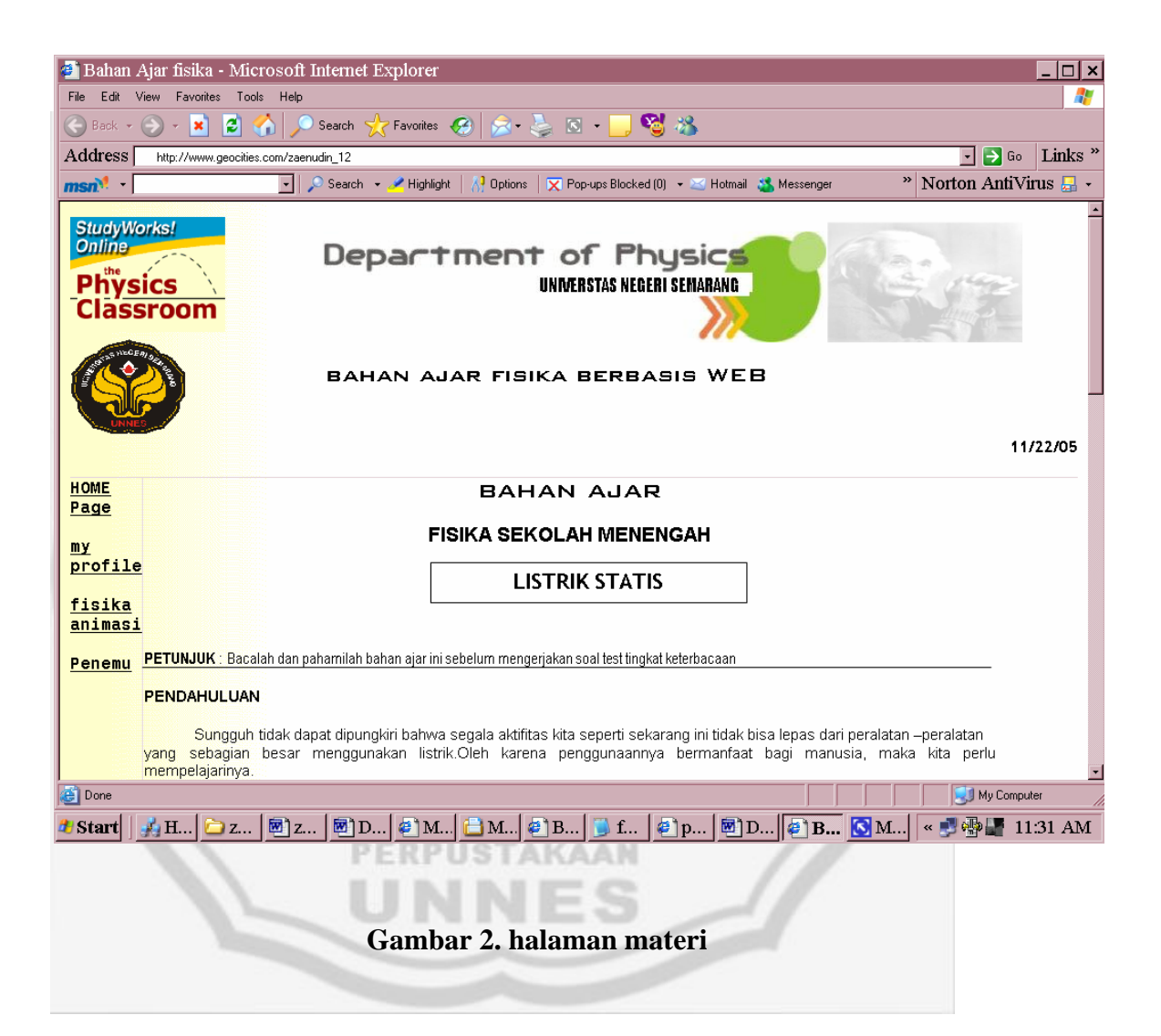

#### **Lampiran 5 List Materi**

<html xmlns:v="urn:schemas-microsoft-com:vml" xmlns:o="urn:schemasmicrosoft-com:office:office" xmlns="http://www.w3.org/TR/REC-html40">

<head>

<meta http-equiv="Content-Type" content="text/html; charset=windows-1252"> <meta http-equiv="Content-Language" content="en-us">

<title>Bahan Ajar fisika</title>

<meta name="GENERATOR" content="Microsoft FrontPage 5.0"> <meta name="ProgId" content="FrontPage.Editor.Document"> <meta name="Microsoft Theme" content="network 011, default"> <link rel="File-List" href="favorite\_files/filelist.xml">

<!--[if !mso]>

<style>

v\:\* { behavior: url(#default#VML) }

 $o$ :\* { behavior: url(#default#VML) }

```
.shape { behavior: url(#default#VML) }
```
</style>

```
\langle![endif]-->\langle!--[if gte mso 9]>
```

```
<xml><o:shapedefaults v:ext="edit" spidmax="1027"/>
```
 $\langle xm| \rangle \langle$ ![endif]-->

</head>

```
<body background="netbkgnd.gif" bgcolor="#FFFFFF" text="#000000" 
link="#0066CC" vlink="#999999" alink="#669999">
```

```
<!--mstheme--><font face="trebuchet ms, Arial, Helvetica"><!--mstheme--
></font><table border="0" cellpadding="0" cellspacing="0" width="100%"> 
 <tr>
```

```
 <td width="150" colspan="2" align="center"><!--mstheme--><font 
face="trebuchet ms, Arial, Helvetica">
```

```
\langleimg border="0"
```

```
src="file:///D:/My%20Documents/My%20Pictures/banner_left.gif" width="151" 
height="112"><span style="font-size: 22.0pt; font-family: Arial"><!--[if gte vml
1\ge v: shapetype id="\_\text{x0000\_t75"
```

```
 coordsize="21600,21600" o:spt="75" o:preferrelative="t"
```

```
path="m@4@5l@4@11@9@11@9@5xe"
```
filled="f" stroked="f">

```
 <v:stroke joinstyle="miter"/>
```
<v:formulas>

<v:f eqn="if lineDrawn pixelLineWidth 0"/>

```
\langle v: f \text{ eqn} = "sum \ @0 1 0" \rangle
```

```
\langle v: f \text{ eqn} = "sum 0 0 @ 1" \rangle
```

```
\langlev:f eqn="prod @2 1 2"/>
```

```
 <v:f eqn="prod @3 21600 pixelWidth"/>
```
<v:f eqn="prod @3 21600 pixelHeight"/>

 $\langle v: f \text{ eqn} = "sum \ @0 \ 0 \ 1" \rangle$ 

 $\langle$ v:f eqn="prod @6 1 2"/ $>$ 

<v:f eqn="prod @7 21600 pixelWidth"/>

<v:f eqn="sum @8 21600 0"/>

<v:f eqn="prod @7 21600 pixelHeight"/>

<v:f eqn="sum @10 21600 0"/>

</v:formulas>

 <v:path o:extrusionok="f" gradientshapeok="t" o:connecttype="rect"/> <o:lock v:ext="edit" aspectratio="t"/>

</v:shapetype><v:shape id="\_x0000\_s1029" type="#\_x0000\_t75"

style='width:83.25pt;

 height:69pt;mso-position-horizontal-relative:char;mso-position-vertical:absolute; mso-position-vertical-relative:line;float:left'>

 <v:imagedata src="favorite\_files/image001.wmz" o:title="logoUNNES"/> </v:shape><![endif]--><![if !vml]><img border=0 width=111 height=92 src="favorite\_files/image002.gif" align=left

v:shapes="\_x0000\_s1029"><![endif]></span><!--mstheme--></font></td> <td align="center"><!--mstheme--><font face="trebuchet ms, Arial, Helvetica">

 $\n $\left\langle p\right\rangle$$ 

 <img src="file:///D:/My%20Documents/My%20Pictures/mkr2.jpg" width="507" height="108"><span style="font-size: 12.0pt; font-family: Times New Roman"><!--[if gte vml 1]><v:shape

id="\_x0000\_s1070" type="#\_x0000\_t75" alt=""

style='width:142.5pt;height:87.75pt'>

<v:imagedata src="favorite\_files/image003.jpg"

o:href="http://www.math.duke.edu/conferences/einsteinweek/einstein.jpg" gain="19661f" blacklevel="22938f"/>

</v:shape><![endif]--><![if !vml]><img border=0 width=190 height=117 src="favorite\_files/image004.jpg"

v:shapes="\_x0000\_s1070"><![endif]></span></p>

<p align="left"><font size="5" face="BankGothic Md

BT">

 bahan</font><font size="5" face="BankGothic Md BT"> ajar fisika berbasis WEB</font><p>&nbsp;<!--mstheme--></font></td>

 $\langle tr \rangle$ 

 $<$ tr $>$ 

 <td width="100%" colspan="3" style="border-bottom-style: none; borderbottom-width: medium">

 <!--mstheme--><font face="trebuchet ms, Arial, Helvetica"><!--mstheme-- ></font></td>

 $\langle$ /tr $>$ 

</table><!--mstheme--><font face="trebuchet ms, Arial, Helvetica"><!- mstheme--></font><table border="0" cellpadding="0" cellspacing="0" width="100%">

 $<$ tr $>$ 

 <td style="border-bottom-style: solid; border-bottom-width: 1" align="right"> <!--mstheme--><font face="trebuchet ms, Arial, Helvetica"><!--mstheme-- ></font>

 <h4><!--mstheme--><font face="trebuchet ms, Arial, Helvetica" color="#000000"><!--webbot bot="Timestamp" S-Type="REGENERATED" S-Format="%m/%d/%y" startspan -->11/22/05<!--webbot bot="Timestamp" ichecksum="12895" endspan -->

<!--mstheme--></font>

 $<$ /h4 $>$ 

 <!--mstheme--><font face="trebuchet ms, Arial, Helvetica"><!--mstheme-- ></font></td>

 $\langle tr \rangle$ 

</table><!--mstheme--><font face="trebuchet ms, Arial, Helvetica"><!- mstheme--></font>

<table border="0" cellpadding="0" cellspacing="0" width="902">  $<$ tr $>$ 

 <td valign="top" width="41" style="border-left-style:none; border-leftwidth:medium; border-right-style:solid; border-right-width:1; border-topstyle:none; border-top-width:medium; border-bottom-style:none; border-bottomwidth:medium">

<!--mstheme--><font face="trebuchet ms, Arial, Helvetica"><b>

<font face="Monospac821 BT"><u>HOME Page</u></font></b>><br/>p><br/>b>

 $\langle$ font face="Monospac821 BT"> $\langle u \rangle$ wy profile $\langle u \rangle \langle$ font> $\langle v \rangle$ 

<p><b><font face="Monospac821 BT"><u>fisika

animasi</u>>
</font>
</b>
</p>

<p><b><font face="Monospac821 BT"><u>Penemu</u></font></b></p>

 $\langle p\rangle \& nbsp; \langle p\rangle$ 

 $\langle p \rangle \& nbsp; \langle p \rangle$ 

 $\langle p \rangle \& nbsp; \langle p \rangle$ 

<!--mstheme--></font></td>

 <td valign="top" width="1" style="border-right-style:none; border-rightwidth:medium; border-top-style:none; border-top-width:medium; border-bottomstyle:none; border-bottom-width:medium">

 <!--mstheme--><font face="trebuchet ms, Arial, Helvetica"><!--mstheme-- ></font></td>

 <td valign="top" width="860" height="100%" style="border-right-style:none; border-right-width:medium; border-top-style:none; border-top-width:medium; border-bottom-style:none; border-bottom-width:medium">

<!--mstheme--><font face="trebuchet ms, Arial, Helvetica">

<p class="MsoTitle" align="center"><b>

 <span style="font-family: BankGothic Lt BT"><font size="5">BAHAN AJAR</font></span></b></p>

 <p class="MsoNormal" align="center" style="text-align:center"><b> <span style="font-size: 14.0pt; font-family: Arial">FISIKA SEKOLAH MENENGAH</span></b></p>

 <p class="MsoNormal" style="text-align:justify"><!--[if gte vml 1]><v:rect id="\_x0000\_s1030" style='position:absolute;margin-left:209.25pt;margin-top:- 2.25pt;

width:231pt;height:29.25pt;z-index:1'>

<v:textbox>

<!--mstheme--></font>

<h6 align="center"><!--mstheme--><font face="trebuchet ms, Arial, Helvetica" color="#000000">

<span style="font-size:16.0pt;font-family:Lithograph">LISTRIK

STATIS<o:p></o:p></span><!--mstheme--></font></h6>

<!--mstheme--><font face="trebuchet ms, Arial, Helvetica"></v:textbox> </v:rect><![endif]--><![if !vml]><span style='mso-ignore:vglayout;position: absolute;z-index:1;left:360px;top:346px;width:314px;height:45px'><img

width=314 height=45 src="favorite\_files/image005.gif"

alt="Text Box: LISTRIK STATIS

"

v:shapes="\_x0000\_s1030"></span><![endif]></p>

<![if !mso]><![endif]>

 $\langle p \rangle \& nbsp; \langle p \rangle$ 

 $\langle p \rangle \langle s$  span style="font-family: Arial Narrow">  $\langle s \rangle$ span> $\langle p \rangle$ 

<p class="MsoNormal" style="text-align:justify">

<span style="font-size: 12.0pt; font-family: Arial

Narrow"><b>PETUNJUK</b>:

</span>

 <span style="font-size: 11.0pt; font-family: Arial Narrow; font-weight: normal">

 Bacalah dan pahamilah bahan ajar ini sebelum mengerjakan soal test tingkat keterbacaan</span></p>

<!--mstheme--></font>

 <h2><!--mstheme--><font face="trebuchet ms, Arial, Helvetica" color="#000000"><!--[if gte vml 1]><v:line

 id="\_x0000\_s1032" style='position:absolute;left:0;text-align:left;top:0; z-index:15' from="60pt,339.75pt" to="680.25pt,339.75pt"/><![endif]--><![if !vml]><span

style='mso-ignore:vglayout;position:absolute;z-index:15;left:79px;top:452px; width:829px;height:2px'><img width=829 height=2

src="favorite\_files/image006.gif"

v:shapes="\_x0000\_s1032"></span><![endif]><span style="font-size:11.0pt;fontfamily:Arial">PENDAHULUAN</span><!--mstheme--></font></h2>

<!--mstheme--><font face="trebuchet ms, Arial, Helvetica">

<p class="MsoNormal" style="text-align:justify">

<span style="font-size:11.0pt;

font-

family:Arial"> Sungguh tidak dapat dipungkiri bahwa segala

aktifitas<b>  $\langle b \rangle$ kita seperti sekarang ini tidak bisa lepas dari peralatan – peralatan

 yang sebagian besar menggunakan listrik.Oleh karena penggunaannya bermanfaat

bagi manusia, maka kita perlu mempelajarinya.  $\langle$ span $>\rangle$ 

<p class="MsoNormal" style="text-align:justify">

<span style="font-size:11.0pt;

font-

family:Arial"> Studi tentang listrik dibagi atas dua bagian,

yaitu listrik statis (<i>Static Electricity</i> $\langle i \rangle$ ) dan listrik dinamis (<i>Dynemic

Electricity</i>). Listrik statis mempelajari muatan listrik yang berada

 dalam keadaan diam, sedangkan listrik dinamis mempelajari muatan listrik yang bergerak, yang disebut arus listrik.</span></p>

<p class="MsoNormal" style="text-align:justify">

<span style="font-size:11.0pt;

#### font-

family:Arial"> Di dalam bahan ajar ini kita akan mempelajari

listrik statis. Materi-materi yang akan dibahas adalah konsep muatan,  $\langle$ span> <span style="font-size:11.0pt;font-family:Arial">gaya Coulomb prinsip superposisi,medan listrik, kuat medan listrik, hukum Gauss, energi potensial listrik<b>
listrik<sub><br/>  $\langle v \rangle \langle \omega \rangle$ </sub>

```
 <p class="MsoNormal" style="text-align:justify">
```
<span style="font-size:11.0pt;

#### font-

family:Arial">  $\&$ nbsp; $\&$ nbsp; Mempelajari  $\&$ span $>$ 

 <span style="font-size:11.0pt;font-family:Arial">gaya listrik atau sering disebut gaya Coulomb tidak jauh berbeda dengan kita mempelajari </span>  $\epsilon$ span style="font-size:11.0pt;

font-family:Arial">gaya</span><span style="font-size:

11.0pt;font-family:Arial"> gravitasi antara dua benda.Gaya listrik yang dihasilkan dari interaksi antara dua benda bermuatan juga berbanding terbalik dengan kuadrat jarak antar kedua benda bermuatan

tersebut. & nbsp; & nbsp; & nbsp; & nbsp; & nbsp; & nbsp; & nbsp;

#### $<$ /span $>>$ /p $>$

<p class="MsoNormal" style="text-align:justify">

<span style="font-size:11.0pt;

font-

family:Arial"> Sebelum mempelajari bahan ajar ini, terlebih

 dahulu kita harus memahami materi tentang Vektor, karena di bahan ajar ini kita akan menerapkan besaran – besaran vektor.</span></p>

<!--mstheme--></font>

 <h3 style="text-align:justify"><!--mstheme--><font face="trebuchet ms, Arial, Helvetica" color="#000000">

```
 <span style="font-size:11.0pt">MUATAN LISTRIK</span><!--mstheme--
\ge/font\ge/h3>
```
<!--mstheme--><font face="trebuchet ms, Arial, Helvetica">

 $\langle \text{p class} = "MsoHeading7" style='text-align:light;">\rangle$ 

 <span style="font-size:11.0pt;font-family:Arial">A.1. Terjadinya Muatan Listrik</span></b></p>

<p class="MsoNormal" style="text-align:justify">

 $\epsilon$ span style="font-size:11.0pt;

font-

family:Arial"> Batang kaca digosok dengan kain sutra menjadi

 bermuatan listrik negatif. Batang plastik digosok dengan wol menjadi bermuatan positif. Bagaimana hal itu bisa terjadi ?</span></p>

<p class="MsoNormal" style="text-align:justify;text-indent:.5in">

 <span style="font-size:11.0pt;font-family:Arial">Marilah kita melakukan suatu eksperimen .Siapkan dua batang kaca dan sehelai kain sutera. Gosoklah kedua batang kaca itu dengan kain sutra. Gantunglah batang kaca pertama dengan benang pada posisi mendatar. Bawalah batang kaca kedua mendekati batang kaca pertama. Dan apa yang terjadi ?<u>percobaan.</u></span></p>

 <p class="MsoNormal" style="text-align:justify;text-indent:.5in"><!--[if gte vml 1]><v:rect

 id="\_x0000\_s1033" style='position:absolute;margin-left:56.25pt;margintop:.75pt;

```
 width:132.75pt;height:92.25pt;z-index:2'>
```
<v:textbox style='mso-next-textbox:#\_x0000\_s1033'>

```
<![if !mso]><!--mstheme--></font>
```

```
<table cellpadding="0" cellspacing="0" width="100%">
```
 $<$ tr $>$ 

 <td><!--mstheme--><font face="trebuchet ms, Arial, Helvetica"><![endif]> <div>

USTAKAAN

```
 <p class="MsoNormal">
```

```
\langleo:p> \langle/o:p>\langlep>
```

```
 <p class="MsoNormal">
```

```
\langleo:p> \langleo:p>\langlep>
```

```
 <p class="MsoNormal">
```

```
\langle \text{o:} p \rangle \& \text{nbsp;} \langle \text{o:} p \rangle \& \text{p>}
```

```
 <p class="MsoNormal">
```

```
\langleo:p> \langleo:p>\langlep>
```

```
 <p class="MsoNormal">
```

```
\langle \text{o:} p \rangle \& \text{nbsp;} \langle \text{o:} p \rangle \& \text{p>}
```

```
 <p class="MsoNormal" style="margin-left:.5in">kaca</div>
```

```
 <![if !mso]><!--mstheme--></font></td>
```
 $\langle$ /tr $>$ 

</table>

<!--mstheme--><font face="trebuchet ms, Arial,

Helvetica"><![endif]></v:textbox>

</v:rect><![endif]--><![if !vml]><span style='mso-ignore:vglayout;position: absolute;z-index:2;left:204px;top:1023px;width:183px;height:129px'><img width=183 height=129 src="favorite\_files/image007.gif" alt="Text Box:

 

& nbsp; & #13; & #10; kaca & #13; & #10; "

v:shapes=" $x0000$  s1033"> $\langle$ span> $\langle$ ![endif]> $\langle$ !--[if gte vml 1]> $\langle$ v:line id="\_x0000\_s1034"

style='position:absolute;left:0;text-align:left;top:0;z-index:4'

from="399.75pt,780.75pt"

to="435pt,780.75pt" strokeweight="4.5pt">

<v:stroke linestyle="thinThick"/>

</v:line><![endif]--><![if !vml]><span style='mso-ignore:vglayout;position: absolute;z-index:4;left:530px;top:1038px;width:53px;height:6px'><img width=53 height=6 src="favorite\_files/image008.gif"

v:shapes=" $x0000$  s1034"></span><![endif]><!--[if gte vml 1]><v:line id="\_x0000\_s1035" style='position:absolute;left:0;text-align:left;top:0; flip:x;z-index:5' from="199.5pt,780.75pt" to="205.5pt,822pt"/><![endif]--><![if !vmll><span

style='mso-ignore:vglayout;position:absolute;z-index:5;left:265px;top:1040px; width:10px;height:57px'><img width=10 height=57

src="favorite\_files/image009.gif"

v:shapes=" $x0000$  s1035"> $\lt$ /span> $\lt$ ![endif]> $\lt$ !--[if gte vml 1]> $\lt$ v:rect id="\_x0000\_s1036" style='position:absolute;margin-left:81pt;margintop:56.25pt;

 width:33pt;height:8.25pt;z-index:6'/><![endif]--><![if !vml]><span style='mso-ignore:vglayout;position:absolute;z-index:6;left:237px;top:1097px; width:46px;height:13px' $\geq$ img width=46 height=13

src="favorite\_files/image010.gif"

v:shapes="\_x0000\_s1036"></span><![endif]><!--[if gte vml 1]><v:rect id="\_x0000\_s1037" style='position:absolute;margin-left:129.75pt;margintop:57.75pt;

 width:41.25pt;height:6.75pt;z-index:7'/><![endif]--><![if !vml]><span style='mso-ignore:vglayout;position:absolute;z-index:7;left:302px;top:1099px; width:57px;height:11px'><img width=57 height=11

src="favorite\_files/image011.gif"

v:shapes="\_x0000\_s1037"></span><![endif]><!--[if gte vml 1]><v:line id="\_x0000\_s1038" style='position:absolute;left:0;text-align:left;top:0; flip:x;z-index:12' from="441.75pt,838.5pt" to="462pt,838.5pt"> <v:stroke endarrow="block"/>

</v:line><![endif]--><![if !vml]><span style='mso-ignore:vglayout;position: absolute;z-index:12;left:587px;top:1112px;width:30px;height:12px'><img width=30 height=12 src="favorite\_files/image012.gif"

v:shapes=" $x0000$  s1038"> $\lt$ /span> $\lt$ ![endif]> $\lt$ !--[if gte vml 1]> $\lt$ v:rect id="\_x0000\_s1039" style='position:absolute;margin-left:264pt;margin-top:0; width:153.75pt;height:93.75pt;z-index:3'>

```
 <v:textbox style='mso-next-textbox:#_x0000_s1039'> 
<![if !mso]><!--mstheme--></font> 
<table cellpadding="0" cellspacing="0" width="100%"> 
 <tr> <td><!--mstheme--><font face="trebuchet ms, Arial, Helvetica"><![endif]> 
   <div> 
     <p class="MsoNormal"> 
    \langle \text{o:} p \rangle \& \text{nbsp;} \langle \text{o:} p \rangle \& \text{p>} <p class="MsoNormal"> 
    \langle \text{o:} p \rangle \& \text{nbsp;} \langle \text{o:} p \rangle \& \text{p>} <p class="MsoNormal"> 
    \langleo:p> \langleo:p>\langlep>
                                              GERI
     <p class="MsoNormal"> 
    \langleo:p> \langle/o:p>\langle/p>
     <p class="MsoNormal"> 
    \langle 0: p \rangle \& nbsp; \langle 0: p \rangle \& nbsp; \langle 0: p \rangle <p class="MsoNormal" style="margin-left:.5in"> 
     <span style="mso-
spacerun:yes">         
&nbsp;&nbsp;&nbsp;&nbsp;&nbsp;&nbsp;&nbsp;&nbsp; </span>Plastik</div> 
   <![if !mso]><!--mstheme--></font></td> 
 \langle/tr\rangle</table> 
<!--mstheme--><font face="trebuchet ms, Arial, 
Helvetica"><![endif]></v:textbox>
</v:rect><![endif]--><![if !vml]><span style='mso-ignore:vglayout;position: 
absolute;z-index:3;left:481px;top:1022px;width:211px;height:131px'><img 
width=211 height=131 src="favorite_files/image013.gif"
alt="Text Box: 
 

 

 

 

&
nbsp; \&#13; &#10; &nbsp; &nbsp; &nbsp; &nbsp; &nbsp; &nbsp; &nbsp; &nbsp; &nbsp; &nbsp; &nbsp; &nbsp; &nbsp; &nbsp; &nbsp; &nbsp; &nbsp; &nbsp; &nbsp; &nbsp; &nbsp; &nbsp;
p; \& nbsp; \& nbsp; \&v:shapes="_x0000_s1039"></span><![endif]><!--[if gte vml 1]><v:line
id="_x0000_s1040" 
 style='position:absolute;left:0;text-align:left;top:0;z-index:8' 
from="196.5pt,778.5pt" 
 to="231.75pt,778.5pt" strokeweight="4.5pt"> 
 <v:stroke linestyle="thinThick"/> 
</v:line><![endif]--><![if !vml]><span style='mso-ignore:vglayout;position: 
absolute;z-index:8;left:259px;top:1035px;width:53px;height:6px'><img width=53 
height=6 src="favorite_files/image008.gif" 
v:shapes="_x0000_s1040"></span><![endif]><!--[if gte vml 1]><v:line 
 id="_x0000_s1041" style='position:absolute;left:0;text-align:left;top:0; 
 z-index:9' from="412.5pt,783pt" to="417.75pt,822pt"/><![endif]--><![if
```
53

!vml]><span

style='mso-ignore:vglayout;position:absolute;z-index:9;left:549px;top:1043px;

width:9px;height:54px'><img width=9 height=54

src="favorite\_files/image014.gif"

v:shapes=" $x0000$  s1041" $\ge$ /span $\ge$ ![endif] $\ge$ !--[if gte vml 1] $\ge$ v:rect id="\_x0000\_s1042"

 style='position:absolute;margin-left:300pt;margin-top:52.5pt;width:44.25pt; height:9pt;z-index:10' filled="f" fillcolor="silver"/><![endif]--><![if !vml]><span

style='mso-ignore:vglayout;position:absolute;z-index:10;left:529px;top:1092px; width:61px;height:14px'><img width=61 height=14

src="favorite\_files/image015.gif"

v:shapes="\_x0000\_s1042"></span><![endif]><!--[if gte vml 1]><v:rect id="\_x0000\_s1043" style='position:absolute;margin-left:357.75pt;margintop:49.5pt;

 width:42.75pt;height:12pt;z-index:11' fillcolor="silver"/><![endif]--><![if !vmll><span

style='mso-ignore:vglayout;position:absolute;z-index:11;left:606px;top:1088px; width:59px;height:18px'><img width=59 height=18

src="favorite\_files/image016.gif"

v:shapes=" $x0000$  s1043"> $\lt$ /span> $\lt$ ![endif]> $\lt$ !--[if gte vml 1]> $\lt$ v:line id="\_x0000\_s1044" style='position:absolute;left:0;text-align:left;top:0; z-index:13' from="211.5pt,840.75pt" to="229.5pt,840.75pt"> <v:stroke endarrow="block"/>

</v:line><![endif]--><![if !vml]><span style='mso-ignore:vglayout;position: absolute;z-index:13;left:281px;top:1115px;width:27px;height:12px'><img width=27 height=12 src="favorite\_files/image017.gif"

```
v:shapes="x0000 s1044"></span><![endif]></p>
```
 $\langle p \rangle \langle s$  span style="font-size:11.0pt;font-family:Arial">  $\langle s$  pan $\rangle \langle p \rangle$  $\langle p \rangle \& nbsp; \langle p \rangle$ 

<p class="MsoNormal" style="text-align:justify;text-indent:.5in">

<span style="font-size:11.0pt;font-family:Arial">&nbsp;</span></p>

<p class="MsoNormal" style="text-align:justify;text-indent:.5in">

<span style="font-size:11.0pt;font-family:Arial">&nbsp;</span></p>

<p class="MsoNormal" style="text-align:justify;text-indent:.5in">

 $\langle$ span style="font-size:11.0pt;font-family:Arial"> saling tolak – menolak

 &nbsp:&nbsp:&nbsp:

 saling tarikmenarik</span></p>

 <p class="MsoNormal" style="text-align:justify;text-indent:.5in"> <span style="font-size:11.0pt;font-family:Arial">dari percobaan itu diperoleh bahwa batang kaca itu tolak – menolak.  $\langle$ span $>\rangle$ <p class="MsoBodyText" align="justify">

 <span style="font-size:11.0pt;font-family:Arial">Ulangi percobaan itu dengan dua batang plastik ( misalnya sisir plastik ) yang digosok dengan kain wol, akan kita amati bahwa kedua batang plastik itu itupun tolak – menolak. Dan ulangilah percobaan itu yang ketiga kali yaitu dengan mendekatkan plastik ke batang kaca yang digantung ternyata kedua batang ini tarik - menarik. Kenapa hal itu bisa terjadi ?</span></p>

 <p align="justify"><span style="font-size: 11.0pt; font-family: Arial"> Karena ketika batang plastik digosokkan dengan kain wol, sejumlah elektron wol menuju ke plastik sehingga plastik kelebihan elektron dan menjadi muatan negatif. Ketika batang kaca digosokkan dengan kain sutra, sejumlah elektron pada batang kaca menuju ke kain sutra sehingga batang kaca kekurangan elektron dan menjadi bermuatan listrik positif, dari pengamatan kita peroleh bahwa dua batang kaca yang didekatkan ternyata saling tolak-

menolak.</span></p>

 $**hr**$ 

 $\langle$ hr >  $-  
br>$ 

 <!--mstheme--></font><table border="0" cellpadding="0" cellspacing="0" width="100%">

 $<$ tr $>$ 

 <td valign="top" width="100%"><!--mstheme--><font face="trebuchet ms, Arial, Helvetica">

 <!--mstheme--></font><!--msthemelist--><table border="0" cellpadding="0" cellspacing="0" width="100%">

<!--msthemelist--><tr>

<!--msthemelist--><td valign="baseline" width="42">

<img src="anetbul1.gif" width="12" height="12" hspace="15"

```
alt="bullet"></td>
```
 <td valign="top" width="100%"><!--mstheme--><font face="trebuchet ms, Arial, Helvetica">

 <font color="#0000FF"><b>www.unnes.ac.id</b></font><!--mstheme-- ></font><!--msthemelist--><table border="0" cellpadding="0" cellspacing="0" width= $"100\%">$ 

<!--msthemelist--><tr>

<!--msthemelist--><td valign="baseline" width="42">

 <img src="anetbul2.gif" width="12" height="12" hspace="15" alt="bullet"></td>

 <td valign="top" width="100%"><!--mstheme--><font face="trebuchet ms, Arial, Helvetica"><font size="2">Write a description about the hyperlinks you are

adding, so visitors will know what the site contains.</font>

<!--mstheme--></font><!--msthemelist--></td>

 $\langle$ /tr $>$ 

<!--msthemelist--></table>

<!--mstheme--><font face="trebuchet ms, Arial, Helvetica">

<!--mstheme--></font><!--msthemelist--></td>

 $\langle$ /tr $>$ 

<!--msthemelist--><tr>

<!--msthemelist--><td valign="baseline" width="42">

 $\langle$ img src="anetbul1.gif" width="12" height="12" hspace="15"

alt="bullet"></td>

 <td valign="top" width="100%"><!--mstheme--><font face="trebuchet ms, Arial, Helvetica">

<font color="#0000FF"><b>www.</b></font><br/>b><font color="#0000FF">physicsclassroom.com</font></b><!--mstheme--></font><!-msthemelist--><table border="0" cellpadding="0" cellspacing="0" width="100%">

<!--msthemelist--><tr>

<!--msthemelist--><td valign="baseline" width="42">

 $\langle$ img src="anetbul2.gif" width="12" height="12" hspace="15" alt="bullet"></td>

 <td valign="top" width="100%"><!--mstheme--><font face="trebuchet ms, Arial, Helvetica"><font size="2">Write a description about the hyperlinks you are

adding, so visitors will know what the site contains.</font>

<!--mstheme--></font><!--msthemelist--></td>

 $\langle tr \rangle$ 

<!--msthemelist--></table>

<!--mstheme--><font face="trebuchet ms, Arial, Helvetica">

<!--mstheme--></font><!--msthemelist--></td>

 $\langle t$ r $>$ 

<!--msthemelist--><tr>

<!--msthemelist--><td valign="baseline" width="42">

 <img src="anetbul1.gif" width="12" height="12" hspace="15" alt="bullet"></td>

 <td valign="top" width="100%"><!--mstheme--><font face="trebuchet ms, Arial, Helvetica">

 <b><font color="#0000FF">www.ilmukomputer.com</font></b><!- mstheme--></font><!--msthemelist--><table border="0" cellpadding="0" cellspacing="0" width="100%">

<!--msthemelist--><tr>

<!--msthemelist--><td valign="baseline" width="42">

 $\langle$ img src="anetbul2.gif" width="12" height="12" hspace="15"

alt="bullet"></td>

 <td valign="top" width="100%"><!--mstheme--><font face="trebuchet ms, Arial, Helvetica"><font size="2">Write a description about the hyperlinks you are

adding, so visitors will know what the site contains.</font>

<!--mstheme--></font><!--msthemelist--></td>

 $\langle$ /tr $>$ 

<!--msthemelist--></table>

<!--mstheme--><font face="trebuchet ms, Arial, Helvetica">

```
 <!--mstheme--></font><!--msthemelist--></td> 
 \langle tr \rangle <!--msthemelist--></table> 
 <!--mstheme--><font face="trebuchet ms, Arial, Helvetica"> 
< p > \& nbsp; < \neg p > <!--mstheme--></font></td>
```
 $\langle tr \rangle$ 

 </table><!--mstheme--><font face="trebuchet ms, Arial, Helvetica"> <!--mstheme--></font></td>

 $\langle tr \rangle$ 

</table><!--mstheme--><font face="trebuchet ms, Arial, Helvetica"> <p align="center"><small>

<!--webbot bot="Navigation" S-Orientation="horizontal" S-Rendering="html" S-Bar="Bars" S-Btn-Nml="<A HREF=&quot;#URL#&quot;

TARGET="#TARGET#" STYLE="text-decoration:

none; " > #LABEL # & lt; / A > "S-Btn-Sel=" #LABEL # "S-Btn-Sep=" | " S-Type="siblings" B-Include-Home="TRUE" B-Include-Up="FALSE" startspan --><em>[The link bar feature is not available in this web]</em><!--webbot bot="Navigation" i-checksum="44189" endspan -->  $\langle$ small $\rangle$ 

```
<p><i><small>This site was last updated
```

```
<!--webbot bot="Timestamp" S-Type="EDITED" S-Format="%m/%d/%y" 
startspan -->11/22/05<!--webbot bot="Timestamp" i-checksum="12895" endspan 
\rightarrow \langlesmall\rangle\langlei\rangle
```
*PERPUSTAKAAN* 

 $<$ /p>

<!--mstheme--></font></body>

</html>

# **Halaman soal**

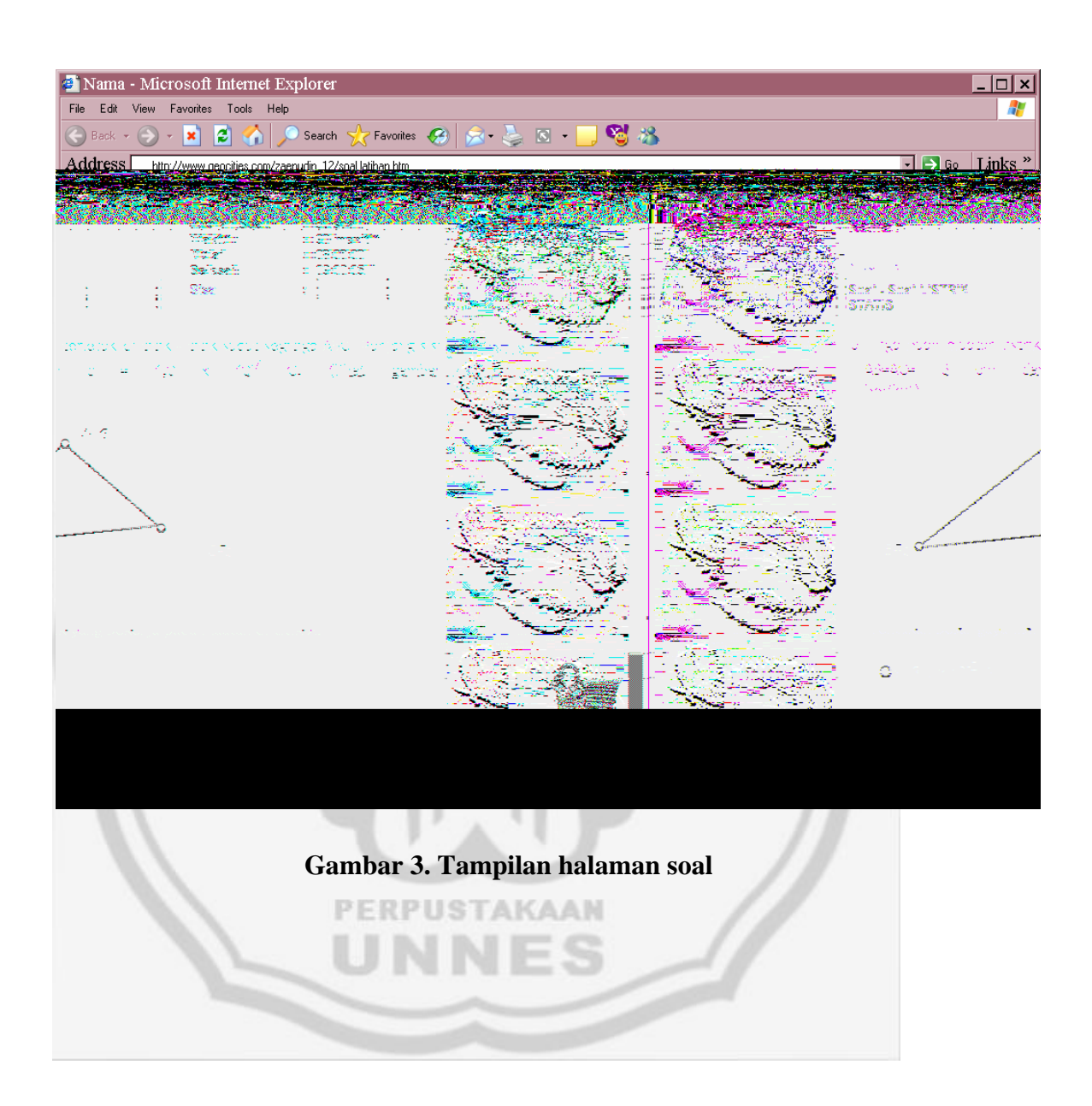

#### **Halaman Evaluasi Media**

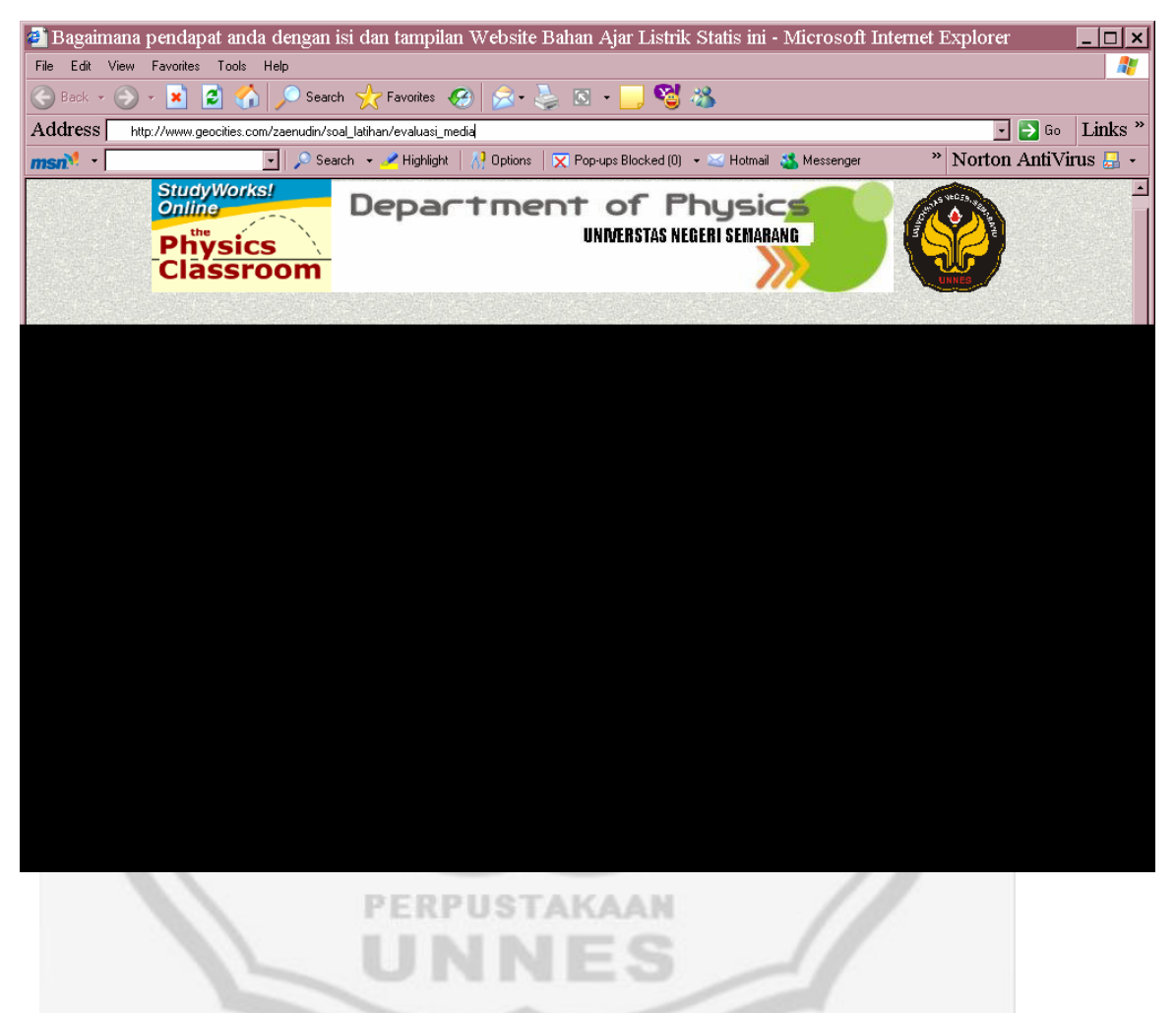

**Gambar 4. Tampilan halaman evaluasi media bahan ajar berbasis web** 

59

## **List Program Halaman Evaluasi Media**

```
<html xmlns:v="urn:schemas-microsoft-com:vml" xmlns:o="urn:schemas-
microsoft-com:office:office" xmlns="http://www.w3.org/TR/REC-html40"> 
<head> 
<meta name="GENERATOR" content="Microsoft FrontPage 5.0"> 
<meta name="ProgId" content="FrontPage.Editor.Document"> 
<meta http-equiv="Content-Type" content="text/html; charset=windows-1252"> 
<title>Bagaimana pendapat anda dengan isi dan tampilan Website Bahan Ajar 
Listrik Statis ini\lt/title><meta name="Microsoft Theme" content="sandston 011"> 
<link rel="File-List" href="evaluasi%20media_files/filelist.xml"> 
\langle!--[if !mso]>
<style> 
v\:* { behavior: url(#default#VML) } 
o:* { behavior: url(#default#VML) }
.shape { behavior: url(#default#VML) } 
</style> 
\langle![endif]-->\langle!--[if gte mso 9]>
<xml><o:shapedefaults v:ext="edit" spidmax="1027"/> 
\langle xm| \rangle \langle![endif]-->
</head> 
<body background="stonbk.jpg" bgcolor="#FFFFFF" text="#000000" 
link="#993300" vlink="#CC6633" alink="#660000"> 
<!--mstheme--><font face="Arial, Helvetica"> 
<html xmlns:v="urn:schemas-microsoft-com:vml" xmlns:o="urn:schemas-
microsoft-com:office:office" xmlns="http://www.w3.org/TR/REC-html40"> 
<head> 
<title>Evaluasi Media Bahan Ajar</title> 
</head> 
<body background="stonbk.jpg" bgcolor="#FFFFFF" text="#000000" 
link="#993300" vlink="#CC6633" alink="#660000"> 
\langle p align="center"><img border="0" src="banner_left.gif" width="162" height="102"><img 
border="0" src="mkr2.jpg" width="507" height="100"><span style="font-size: 
22.0pt; font-family: Arial">\lt!--[if gte vml 1]>\ltv:shapetype id=" x0000 t75"
 coordsize="21600,21600" o:spt="75" o:preferrelative="t" 
path="m@4@5l@4@11@9@11@9@5xe" 
 filled="f" stroked="f"> 
 <v:stroke joinstyle="miter"/> 
 <v:formulas> 
  <v:f eqn="if lineDrawn pixelLineWidth 0"/> 
 \langle v:f eqn="sum @0 1 0"/>\langle v: f \text{ eqn} = "sum 0 0 @ 1" \rangle
```

```
\langlev:f eqn="prod @2 1 2"/>\langlev:f eqn="prod @3 21600 pixelWidth"/> <v:f eqn="prod @3 21600 pixelHeight"/> 
 \langle v:f eqn="sum @0 0 1"/>\langlev:f eqn="prod @6 1 2"/> <v:f eqn="prod @7 21600 pixelWidth"/> 
  <v:f eqn="sum @8 21600 0"/> 
  <v:f eqn="prod @7 21600 pixelHeight"/> 
  <v:f eqn="sum @10 21600 0"/> 
 </v:formulas> 
 <v:path o:extrusionok="f" gradientshapeok="t" o:connecttype="rect"/> 
 <o:lock v:ext="edit" aspectratio="t"/> 
\langle v:shapetype \rangle \langle v:shape id = "x0000_s1033" type = "#x0000_t75"style='width:69pt; 
 height:75pt;mso-position-horizontal-relative:char; 
 mso-position-vertical-relative:line'> 
 <v:imagedata src="evaluasi%20media_files/image001.wmz" 
o:title="logoUNNES"/> 
\langle v:shape \rangle \langle \text{[endif]} \rangle->\langle \text{[if !vm]} \rangle \langle \text{[cm]} \rangle border=0 width=92 height=100
src="evaluasi%20media_files/image002.gif" 
v:shapes="_x0000_s1033"><![endif]></span></p>
<p align="center"><font face="Arial" 
size="6"> Bagaimana pendapat anda tentang isi dan tampilan Website Bahan Ajar 
Listrik Statis ini ?</font></p> 
<!--msthemeseparator--><p align="center"><img src="astonrul.gif"></p> 
<p align="center"><p align="center"><font face="Comic Sans MS"><font size="5"> Pendapat saya 
tentang 
situs pemebelajaran ini adalah</font>:&nbsp;
<select size="4" namae="D2" multiple> 
<option selected value="baik sekali">baik sekali</option> 
<option value="baik">baik</option> 
<option value="cukup baik">cukup baik</option> 
<option value="jelek">jelek</option> 
</select> </font><font color="#008000" face="BankGothic Md BT"><u>klik 
disini</u>
</font>
</p>
<p align="justify"><font face="Comic Sans 
MS">          &
nbsp;          &n
bsp;          &nb
sp; \& nbsp; \& nbsp; \&p; \  \  \  \  \  \  \  \  \  \  \  \  \&nbsp;  
<font color="#0000FF"><b>&nbsp;&nbsp;</b></font></font>
<span style="font-size: 12.0pt; font-family: Times New Roman"><!--[if gte vml
```
1]><v:shape

 id="\_x0000\_s1032" type="#\_x0000\_t75" style='width:96pt;height:84.75pt'> <v:imagedata src="evaluasi%20media\_files/image003.jpg" o:title="image\_coaster"/>

 $\langle v:shape \rangle \langle \text{[endif]} \rightarrow \langle \text{[if } |vm| \rangle \langle \text{[cm]} \rangle$  border=0 width=128 height=113 src="evaluasi%20media\_files/image004.jpg"

v:shapes="\_x0000\_s1032"><![endif]></span><font color="#0000FF" face="Comic Sans MS"><b>&nbsp:

</b></font><br/>>b><font face="BankGothic Md BT"

color="#0000FF">&nbsp;</font></b><b><font face="BankGothic Md BT" color="#0000FF">

<img border="0" src="einstein.jpg" width="93" height="111"> </font></b><b>

<font face="BankGothic Md BT" color="#0000FF">&nbsp; </font></b> <font face="BankGothic Md BT" color="#0000FF">&nbsp;

<img border="0" src="image\_skateboard.jpg" width="110"

height="110">

</font></b></p>

<p align="center"><b><font size="4"><font color="#808000" face="BankGothic Md BT">

Ke <u>[home] </u>&nbsp; &nbsp;</font><u><font face="BankGothic Md BT" color="#FF00FF">[materi</font></u><font color="#808000" face="BankGothic  $Md$  BT">] <u>[soal]</u>

</font><u><font face="BankGothic Md BT"

color="#0000FF">[scor]</font></u><font color="#808000" face="BankGothic Md BT">

[<u>komentar anda]</u></font></font></b></p>

 $\langle p \rangle$ 

 $align='justify' > \  \  \  \  \  \  \  \  \  \  \  \  \  \  \  \  \  \  \  \  \  \  \  \  \  \  \  \  \  \  \  \  \  \  \  \&nbs$  &nbsp:

```
<font size="2">by: zaenudin_12@yahoo.com</font></p>
```

```
\langle \text{p align} = \text{``justify''>} \& \text{nbsp}; \langle \text{p} \rangle
```

```
\langle p \rangle align="justify"> \langle p \rangle
```

```
\langle \text{p align} = "justify" > \& \text{nbsp}; \langle \text{p} \rangle
```

```
\langle p \rangle = align="justify"> \langle p \rangle
```

```
\langle \text{p align} = \text{``justify''>} \& \text{nbsp}; \langle \text{p} \rangle
```

```
<!--mstheme--></font>
```

```
</body>
```

```
</html>
```